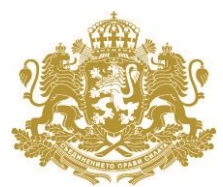

РЕПУБЛИКА БЪЛГАРИЯ Областен управител на област Пловдив

# **ОБЛАСТНА ТРАНСПОРТНА СХЕМА НА ОБЛАСТ ПЛОВДИВ:**

## **Автобусни линии и Маршрутни разписания по направления:**

# **община ПЛОВДИВ – община АСЕНОВГРАД**

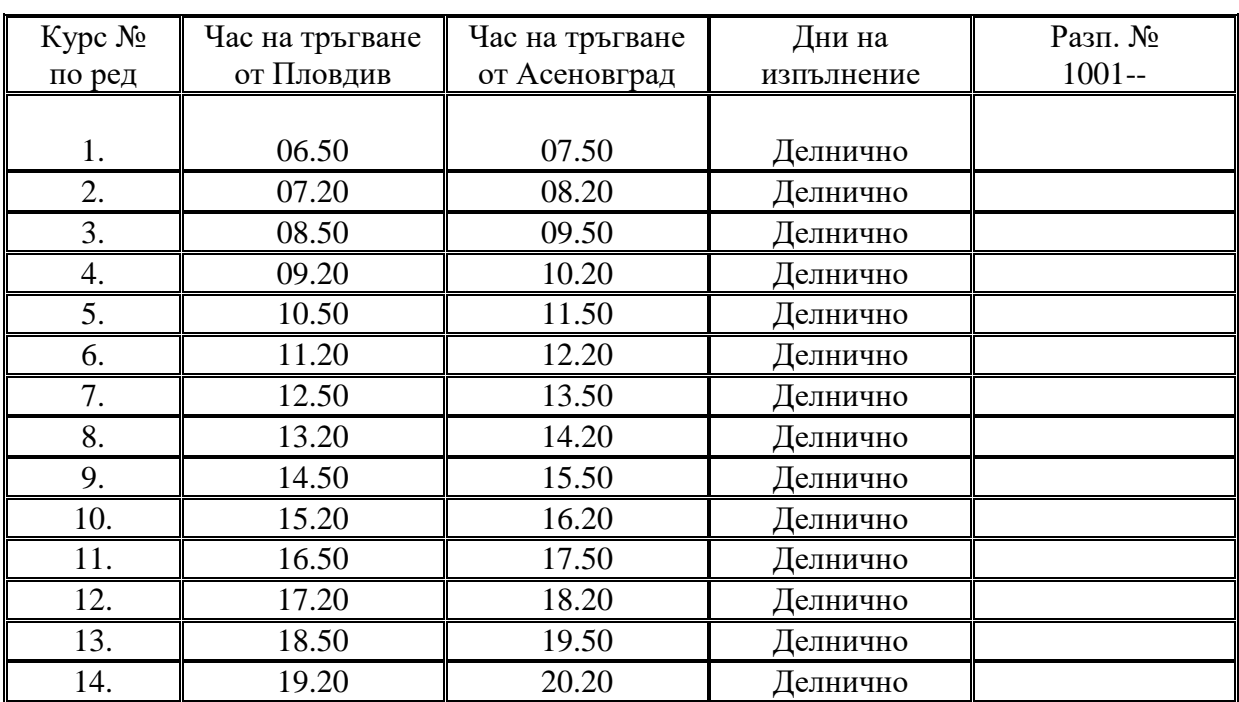

## **ПЛОВДИВ – АСЕНОВГРАД Квота на община Пловдив**

#### **ПЛОВДИВ – АСЕНОВГРАД Квота на община Асеновград**

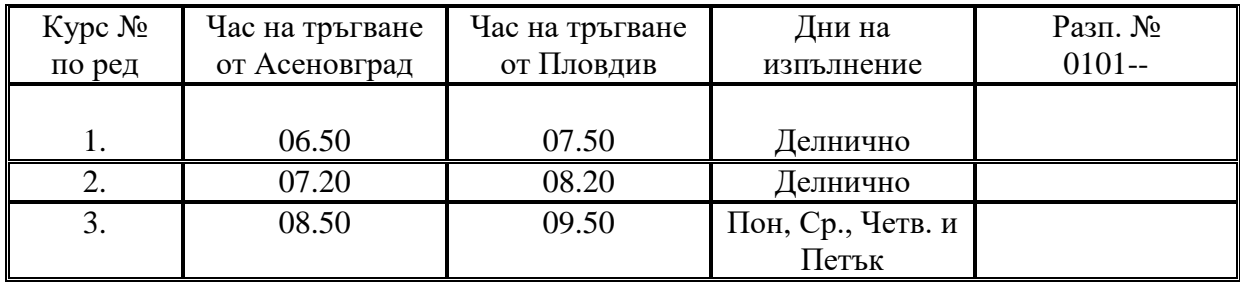

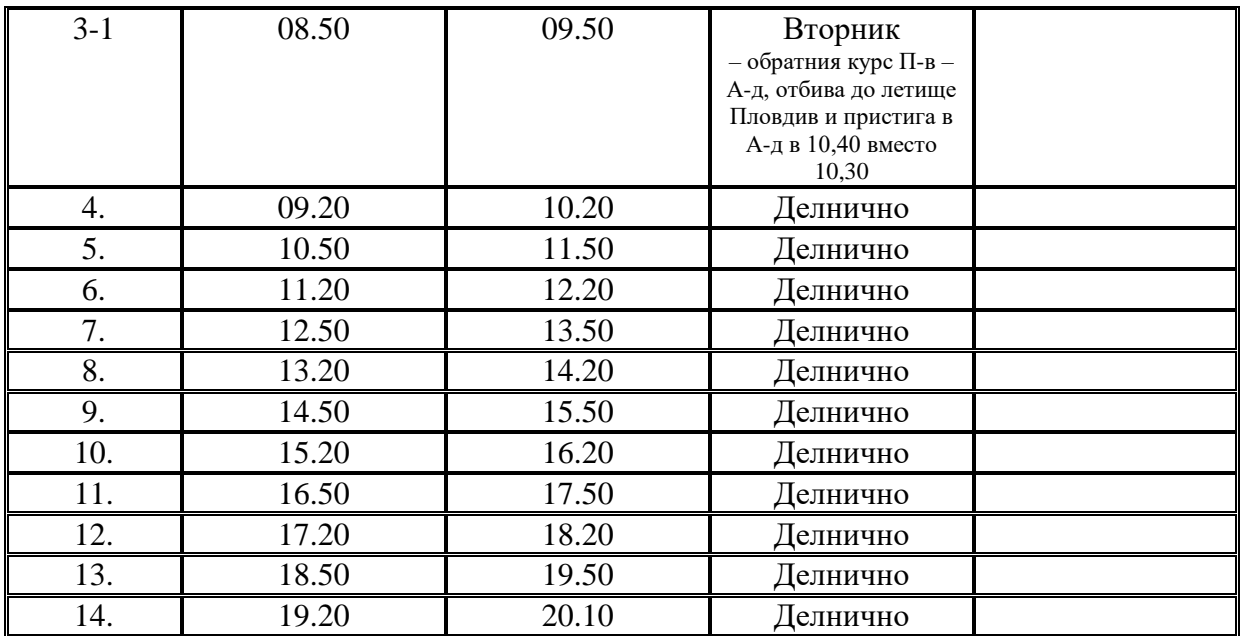

#### **ПЛОВДИВ – АСЕНОВГРАД Квота на община Пловдив**

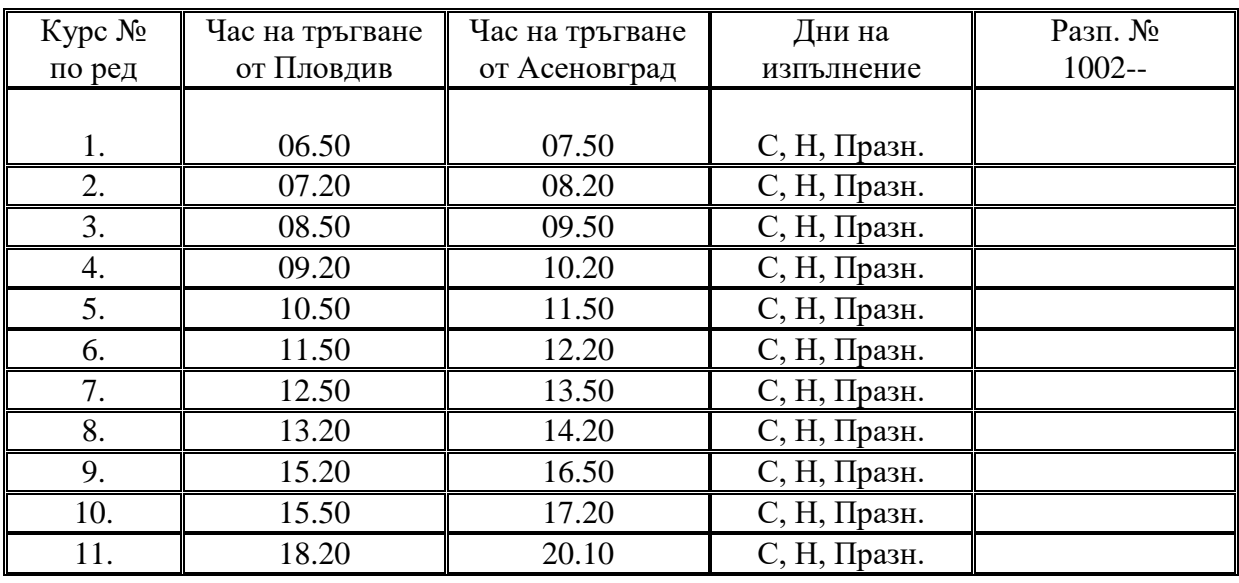

## **ПЛОВДИВ – АСЕНОВГРАД Квота на община Асеновград**

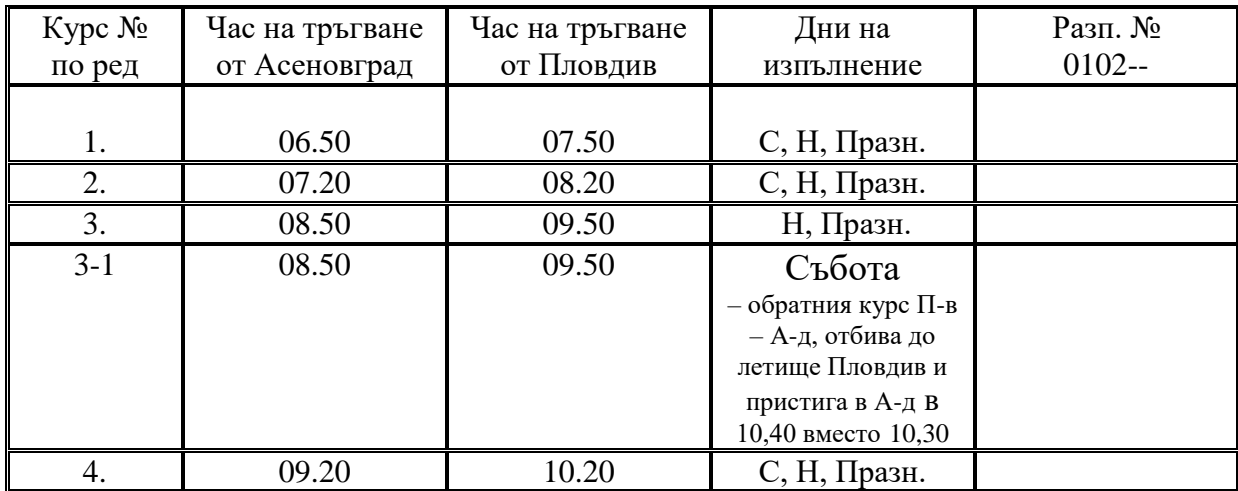

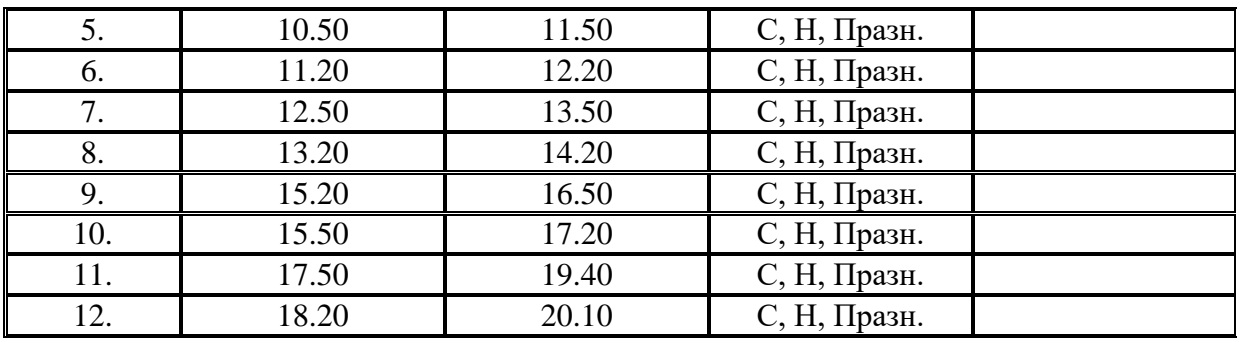

## **ПЛОВДИВ – АСЕНОВГРАД /през кв. Долни Воден/ Квота на община Асеновград**

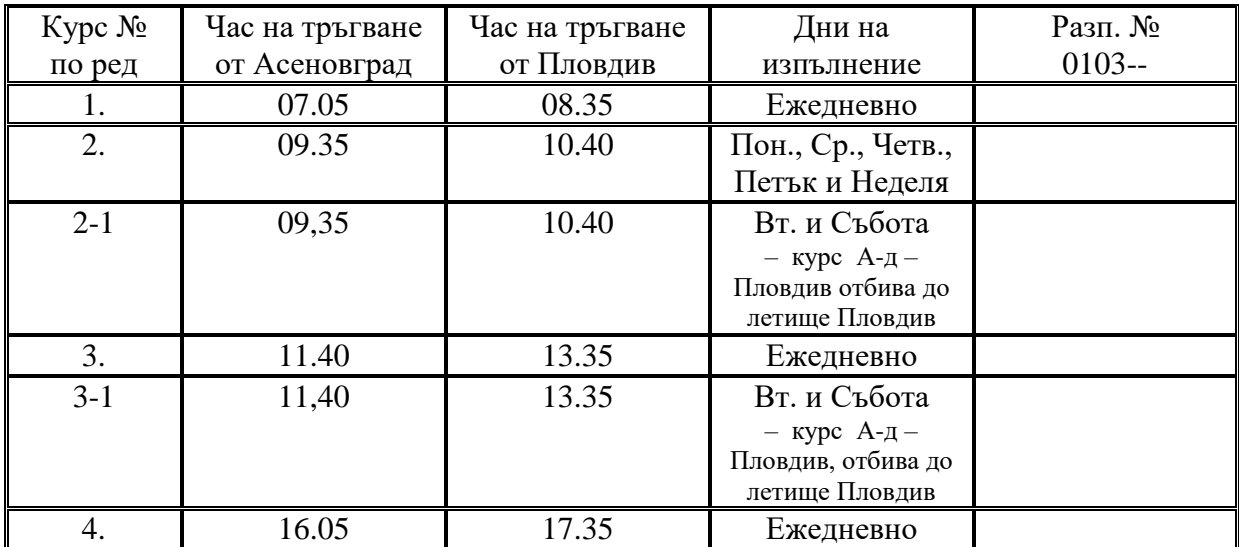

### **ПЛОВДИВ – КОНУШ Квота на община Асеновград**

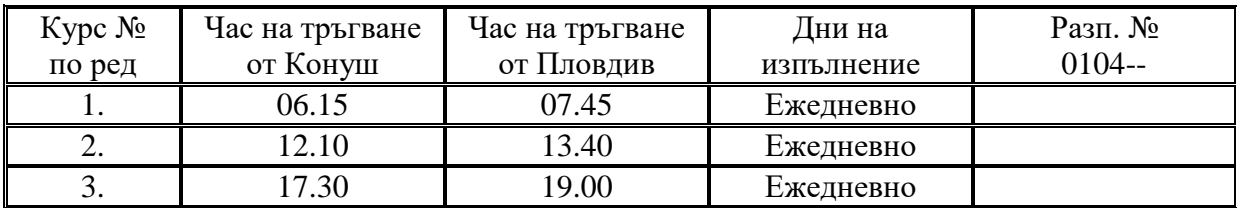

## **ПЛОВДИВ – ИСКРА Квота на община Пловдив**

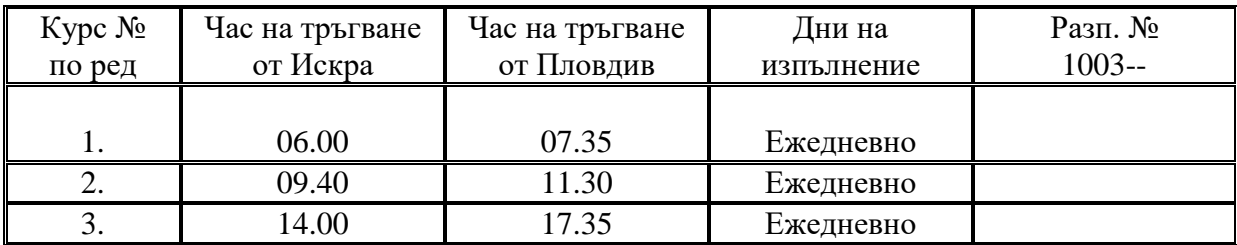

# **община ПЛОВДИВ – община БРЕЗОВО**

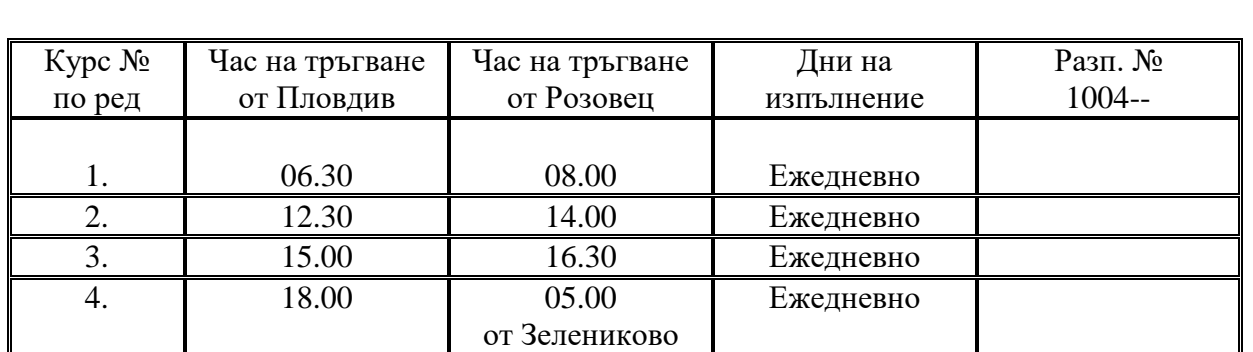

## **ПЛОВДИВ – РОЗОВЕЦ Квота на община Пловдив**

## **ПЛОВДИВ – ТЮРКМЕН Квота на община Брезово**

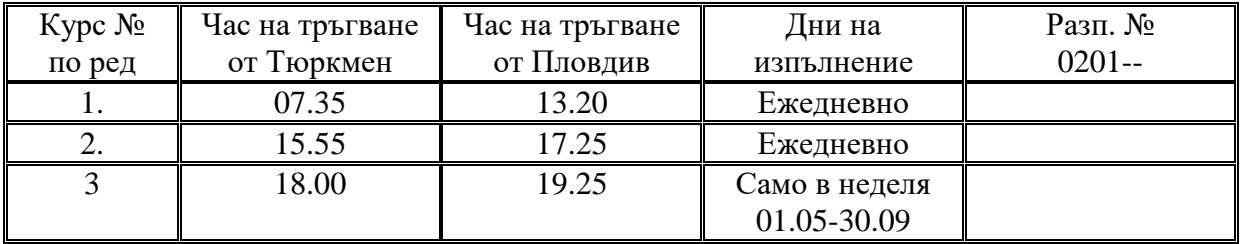

### **ПЛОВДИВ – ЧОБА Квота на община Брезово**

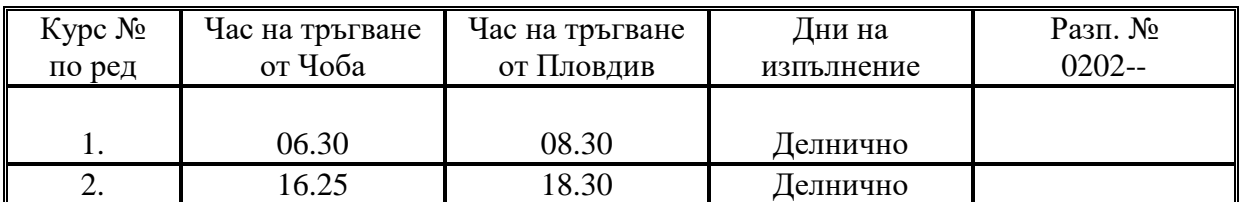

## **ПЛОВДИВ – СВЕЖЕН Квота на община Брезово**

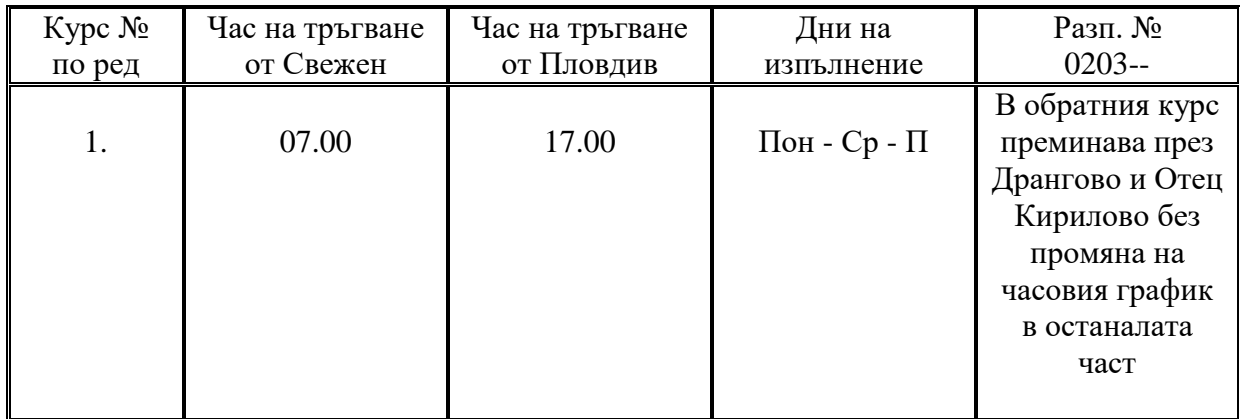

## **ПЛОВДИВ – СЪРНЕГОР Квота на община Брезово**

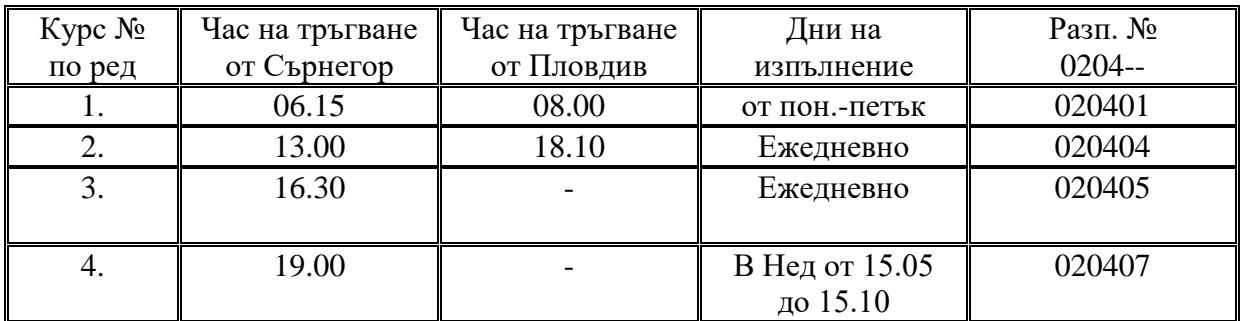

## **ПЛОВДИВ – ЗЛАТОСЕЛ Квота на община Пловдив**

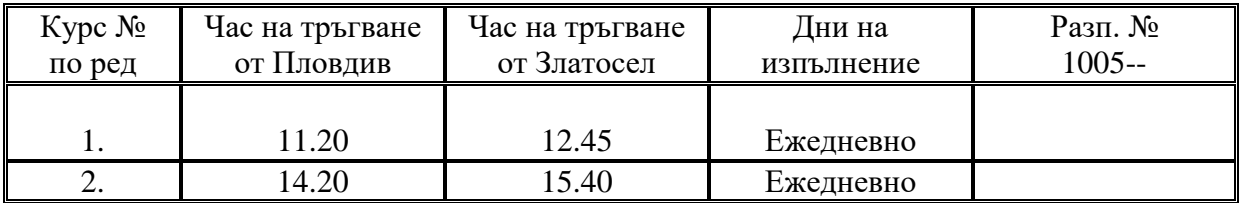

#### **ПЛОВДИВ – ЗЛАТОСЕЛ Квота на община Брезово**

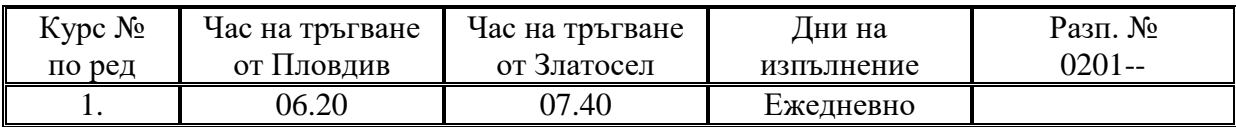

#### **ПЛОВДИВ – ВЪРБЕН Квота на община Пловдив**

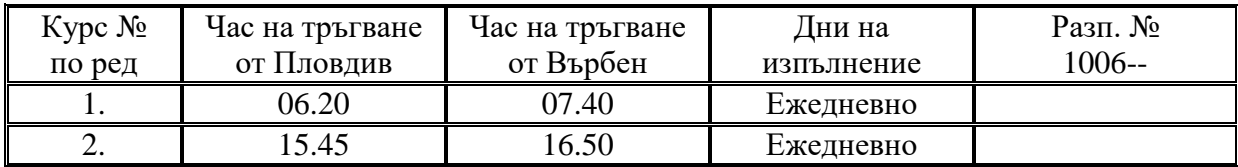

## **ПЛОВДИВ – ЗЕЛЕНИКОВО Квота на община Пловдив**

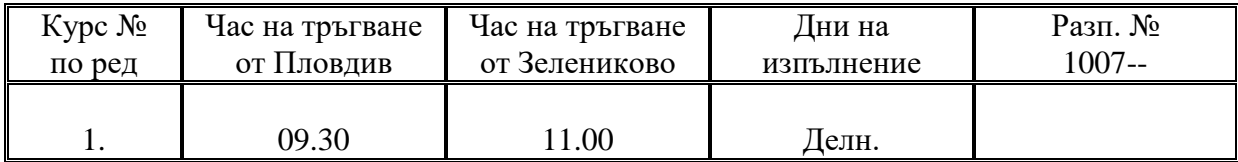

#### **ПЛОВДИВ – ЧЕХЛАРЕ – ПЛОВДИВ**

**/обиколка/**

**Квота на община Пловдив**

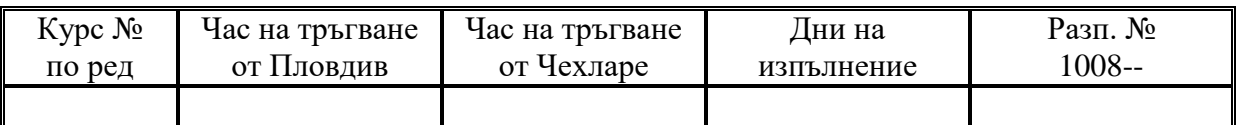

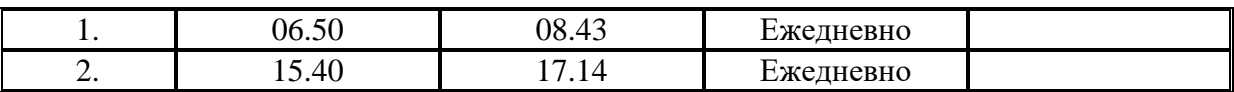

## **община ПЛОВДИВ – община КАЛОЯНОВО**

#### **ПЛОВДИВ – РЪЖЕВО КОНАРЕ Квота на община Калояново**

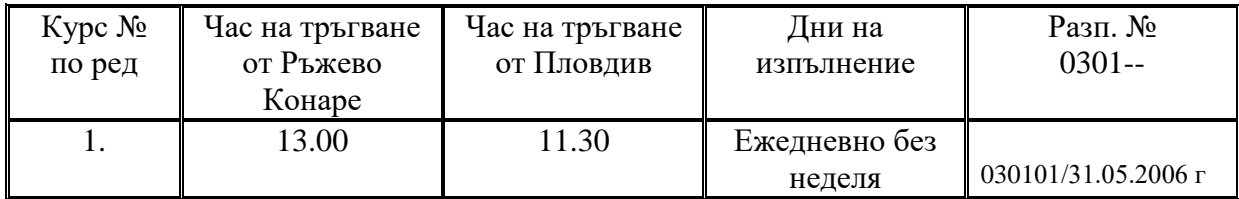

#### **ПЛОВДИВ – РЪЖЕВО КОНАРЕ Квота на община Пловдив**

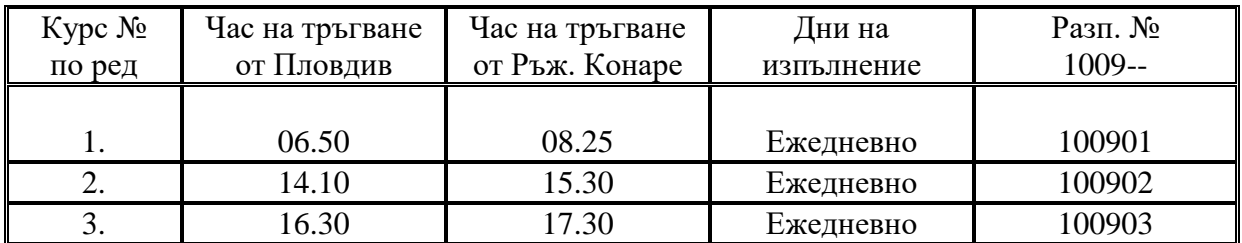

## **ПЛОВДИВ – РЪЖЕВО Квота на община Калояново**

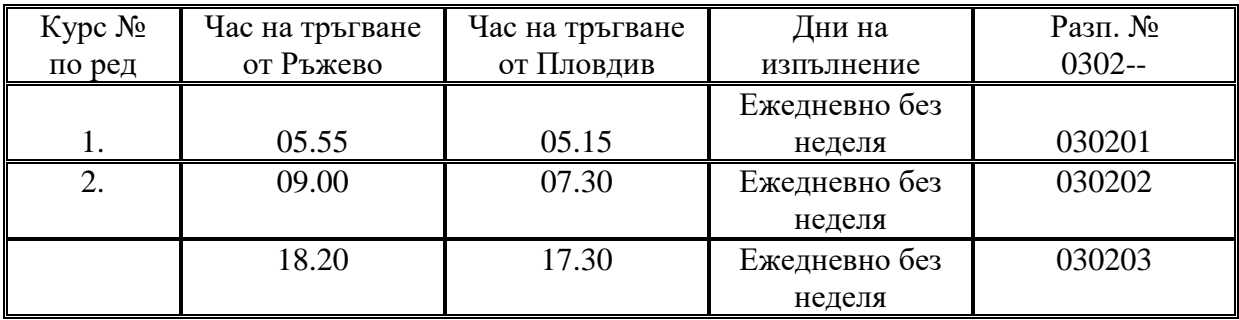

## **ПЛОВДИВ – РЪЖЕВО Квота на община Пловдив**

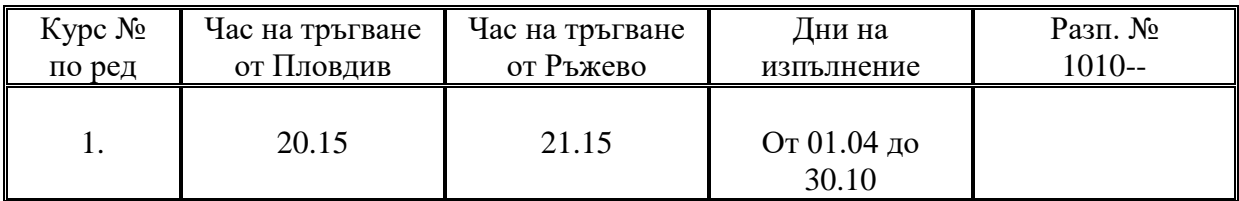

**ПЛОВДИВ – ГЛАВАТАР Квота на община Калояново**

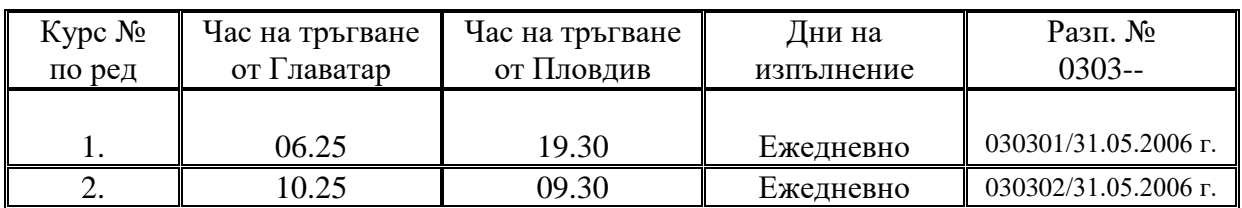

## **ПЛОВДИВ – ГЛАВАТАР Квота на община Пловдив**

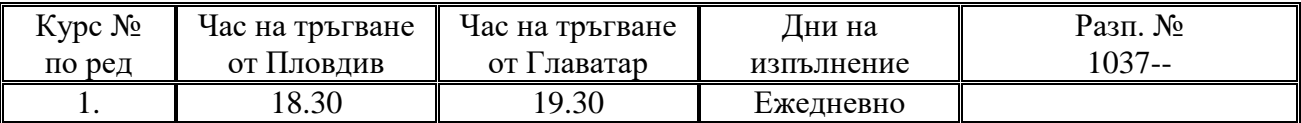

## **община ПЛОВДИВ – община КАРЛОВО**

## **ПЛОВДИВ – КАРЛОВО Квота на община Пловдив**

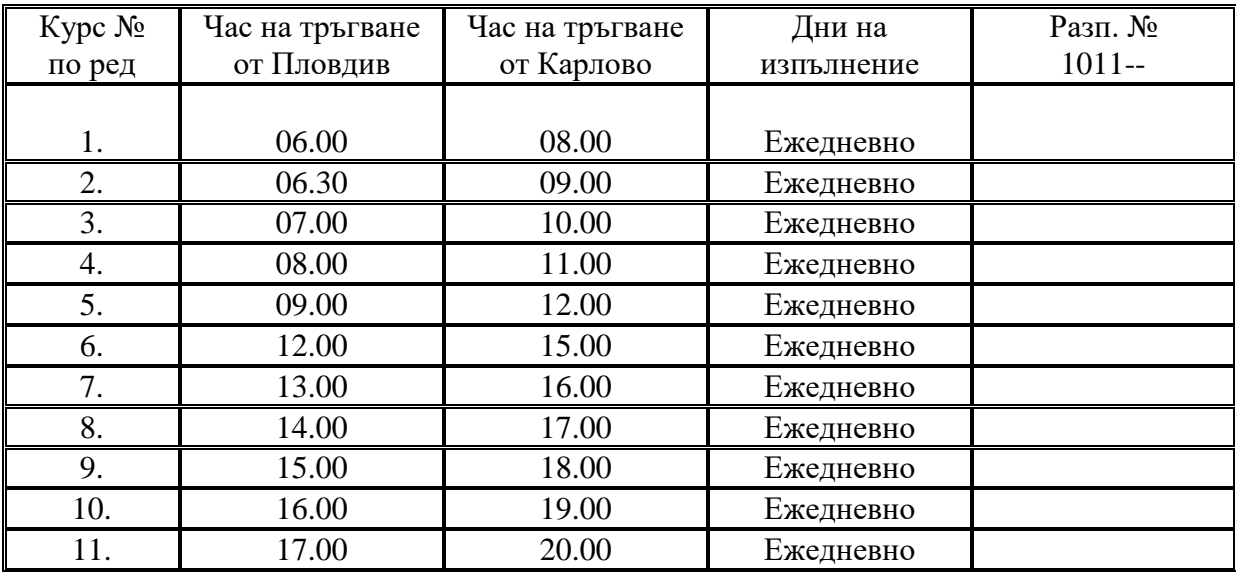

## **ПЛОВДИВ – КАРЛОВО Квота на община Карлово**

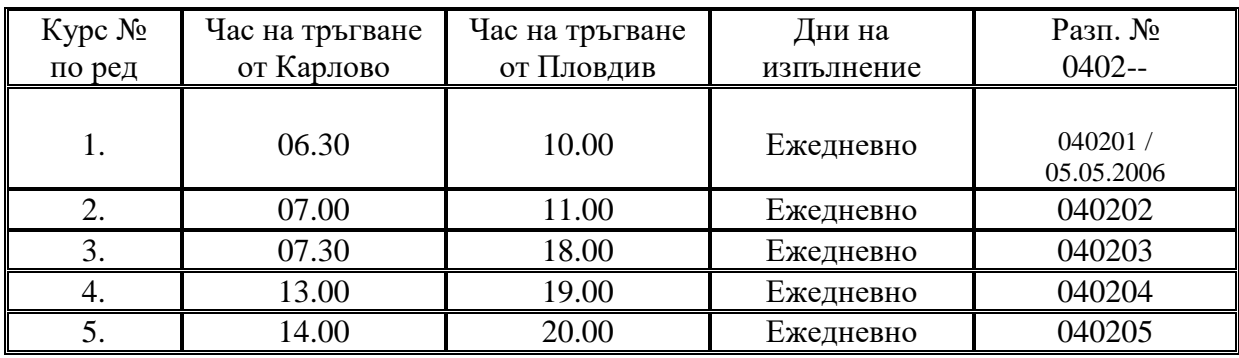

## **ПЛОВДИВ – КАЛОФЕР Квота на община Карлово**

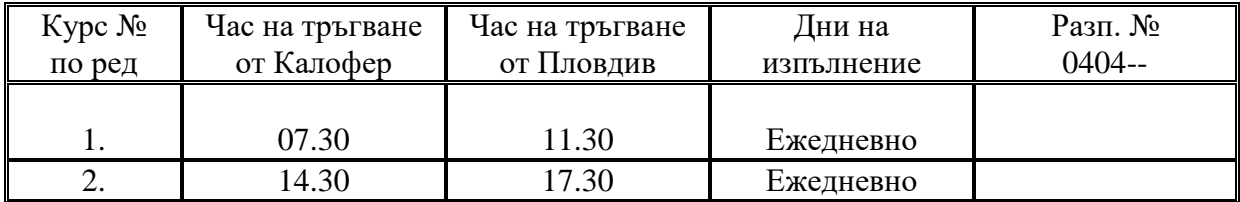

## **община ПЛОВДИВ – община КРИЧИМ**

## **ПЛОВДИВ – КРИЧИМ /през Перущица/ Квота на община Кричим**

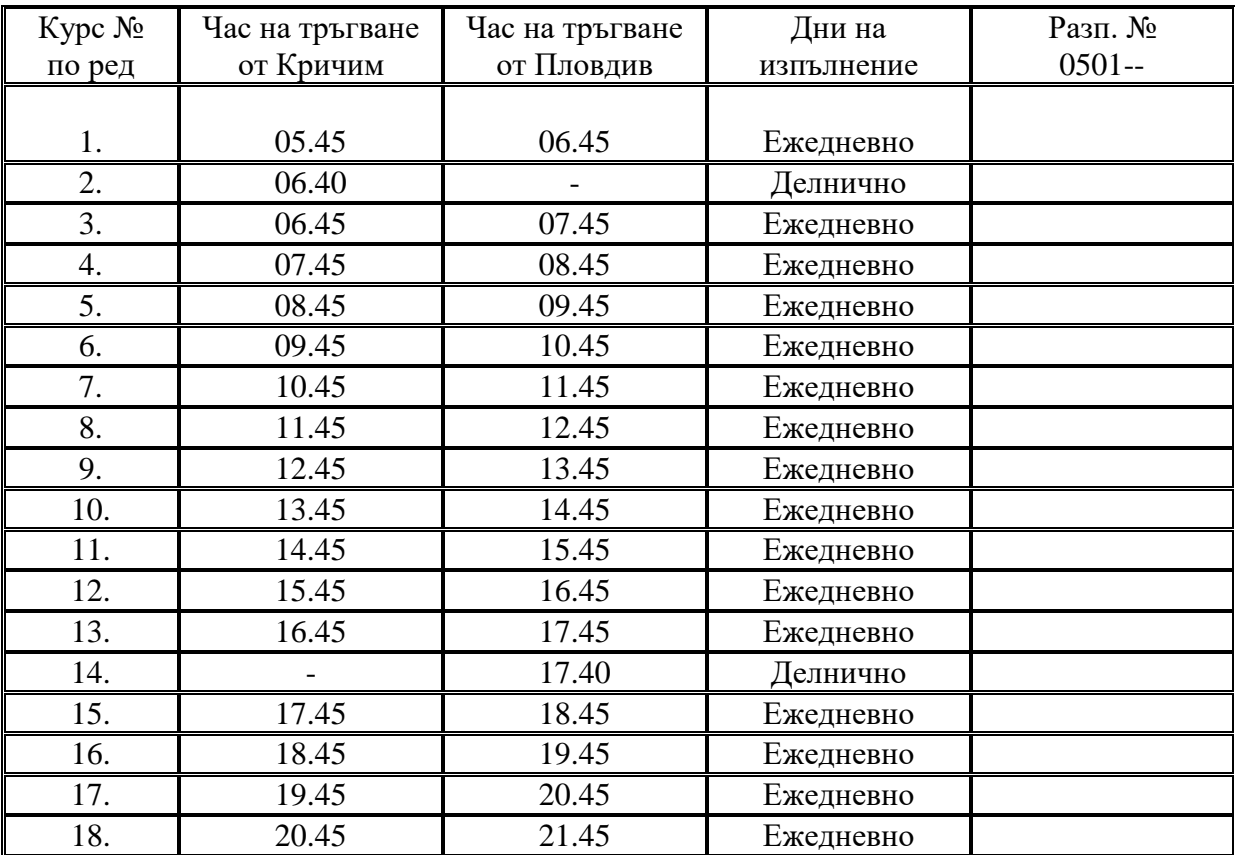

## **ПЛОВДИВ – КРИЧИМ /през Перущица/ Квота на община Пловдив**

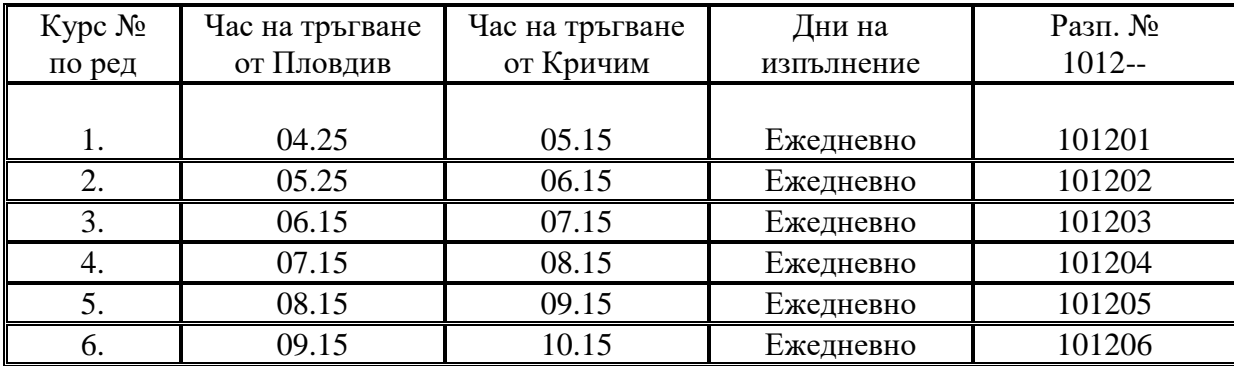

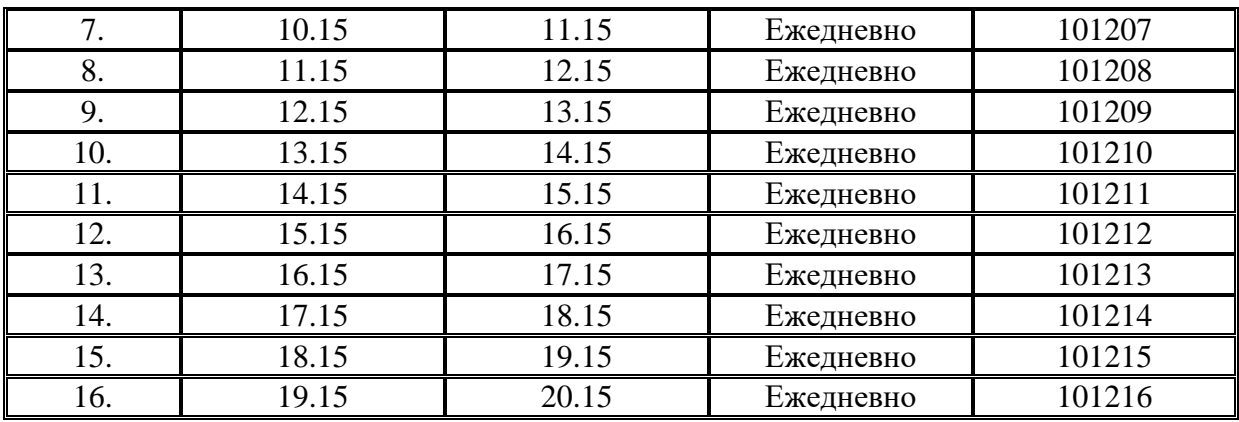

## **ПЛОВДИВ – КРИЧИМ /през Стамболийски/ Квота на община Пловдив**

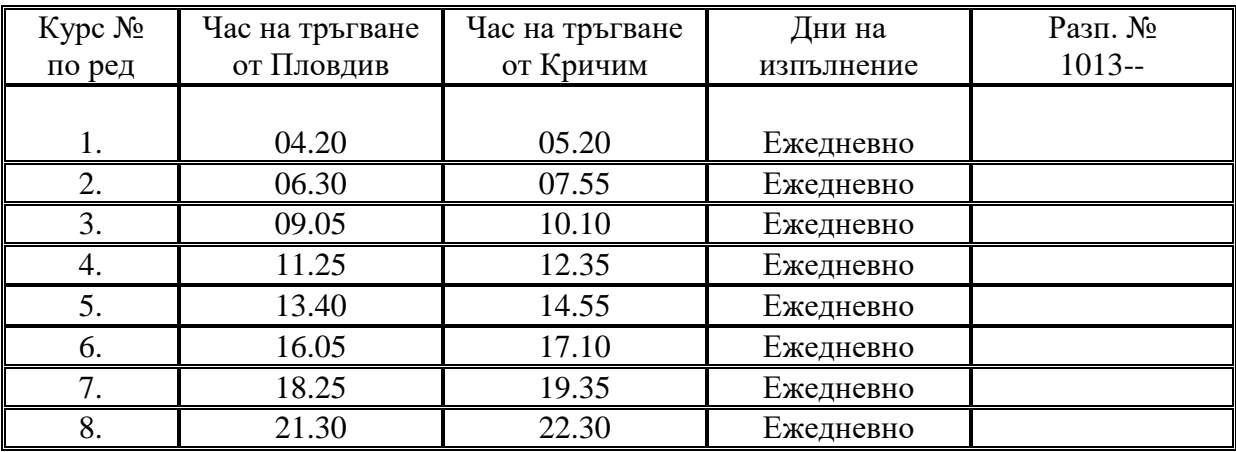

## **ПЛОВДИВ – КРИЧИМ /през Стамболийски/ Квота на община Кричим**

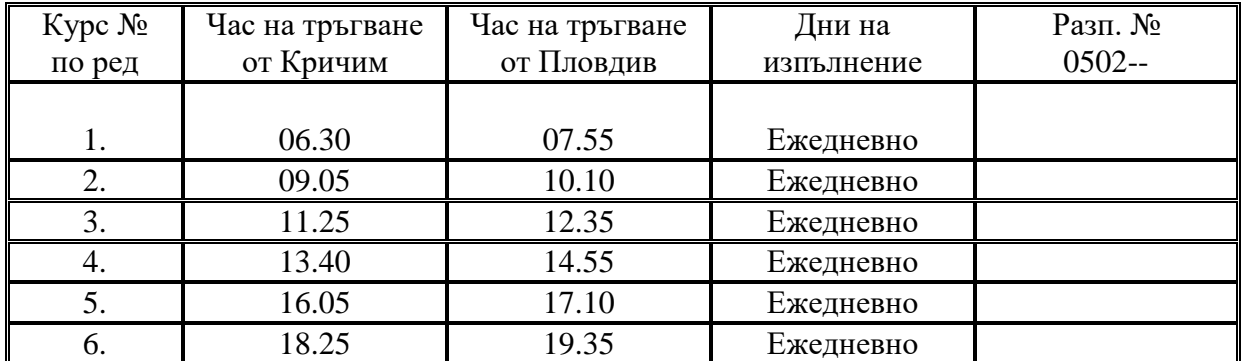

## **ОБЩИНА ПЛОВДИВ-ОБЩИНА КУКЛЕН**

**Пловдив – Куклен Квота на община Куклен Ежедневни курсове**

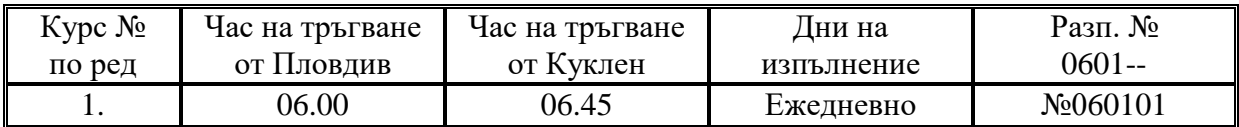

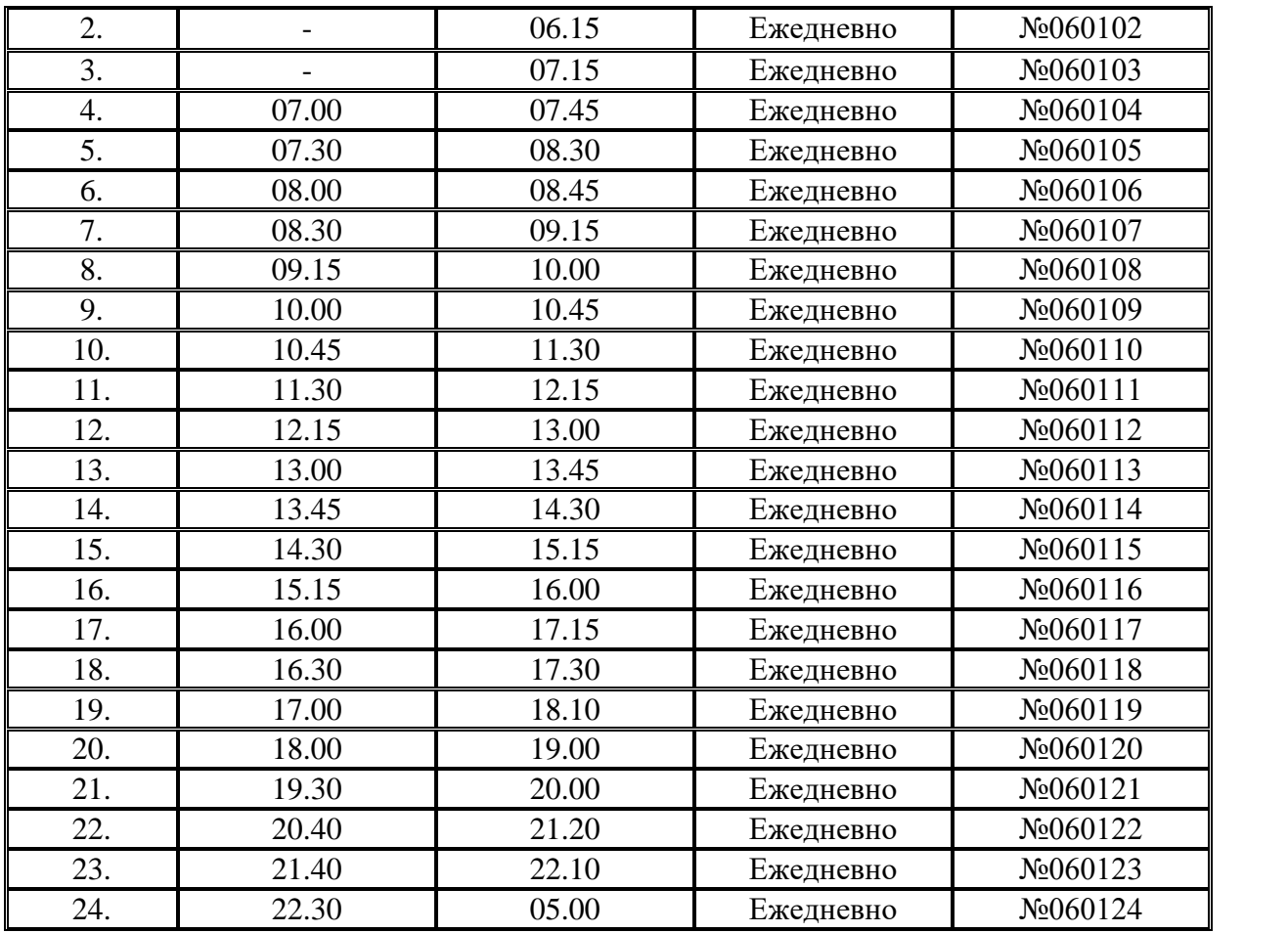

#### **Курсове изпълнявани само в делнични дни**

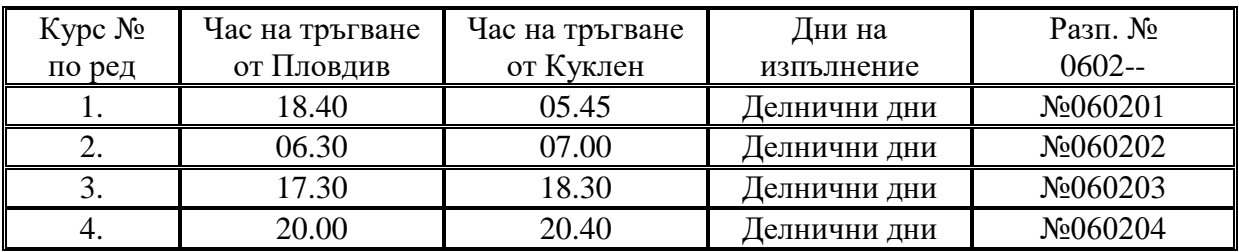

## **Курсове изпълнявани в събота, неделя и почивни дни**

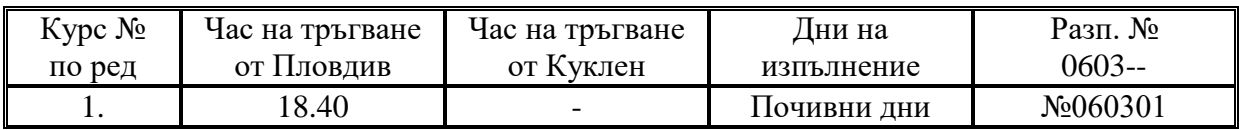

## **Пловдив – Добралък Квота Куклен**

#### **Изпълнява се от 01 май до 30 септември в Четвъртък. Обиколна (в посока Добралък през Куклен, в посока Пловдив не преминава през Куклен)**

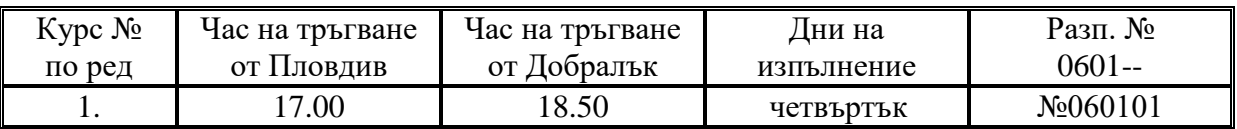

#### **Изпълнява се от 01 май до 30 септември в понеделник, петък и неделя.**

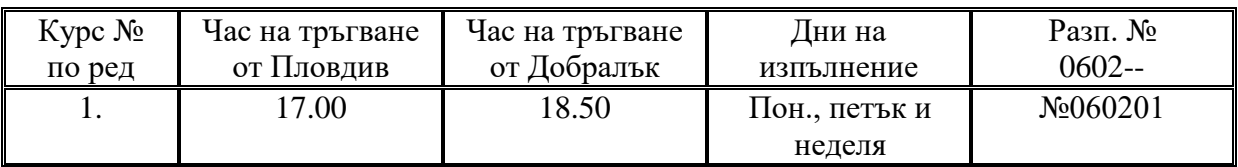

#### **Изпълнява от 01 Май до 30 Септември, в Събота.**

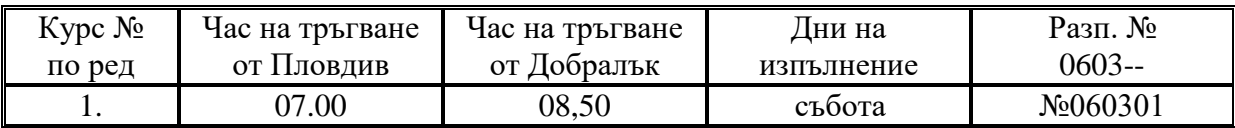

#### **Изпълнява от 01 Май до 30 Септември, като в Сряда е курсът в посока към Добралък и в Четвъртък е обратният курс към Пловдив .**

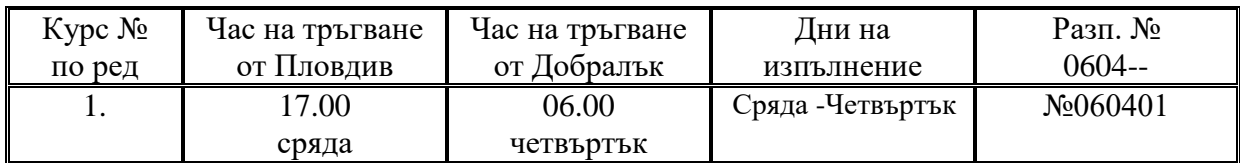

#### **Изпълнява от 01 Октомври до 30 април, като в Сряда е курсът в посока към Добралък и в Четвъртък е обратният курс към Пловдив .**

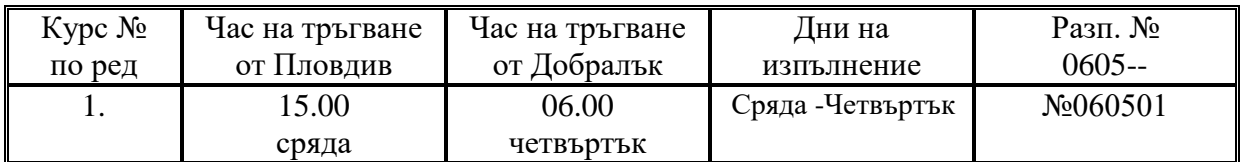

#### **Изпълнява от 01 Октомври до 30 април, в Четвъртък. през Куклен**

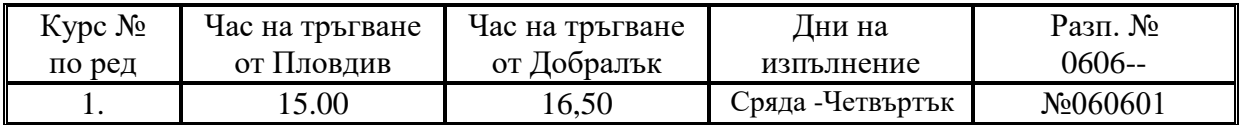

#### **Изпълнява от 01 Октомври до 30 април, в Петък и Неделя.**

#### **директен през Асеновград**

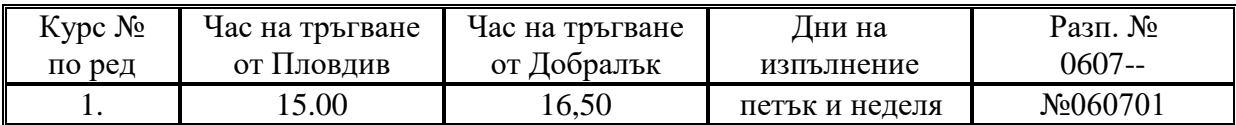

#### **Пловдив – Руен Квота Куклен Изпълнява се ежедневно**

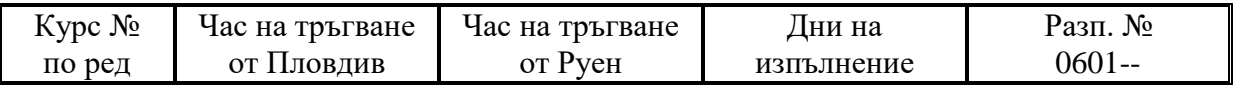

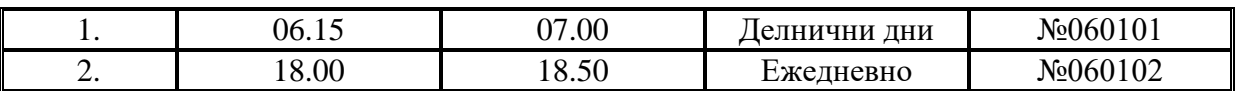

## **Пловдив – х. Здравец Квота Куклен Изпълнява се ежедневно**

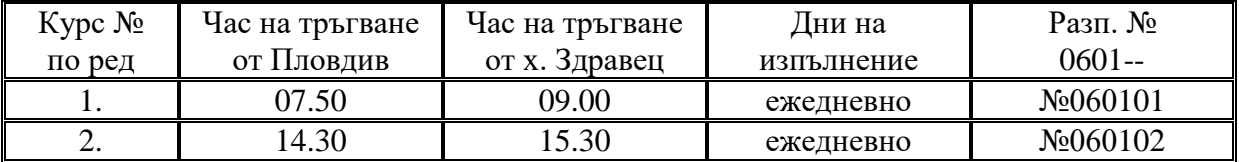

#### **Сезонна от 01 май до 30 септември в дните петък, събота и неделя**

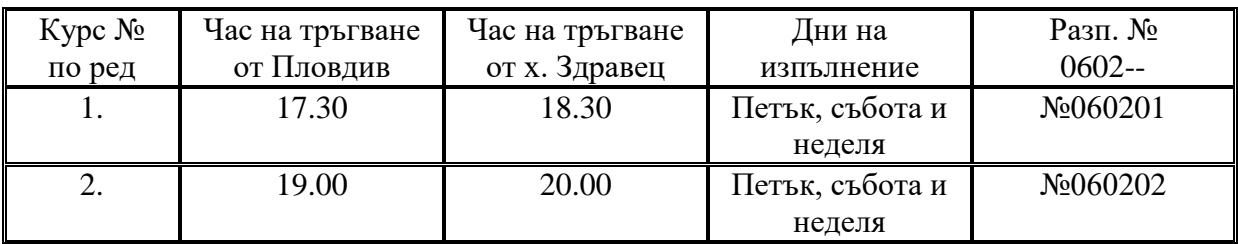

#### **Сезонна от 01 май до 30 септември – ежедневно понеделник, вторник, сряда и четвъртък**

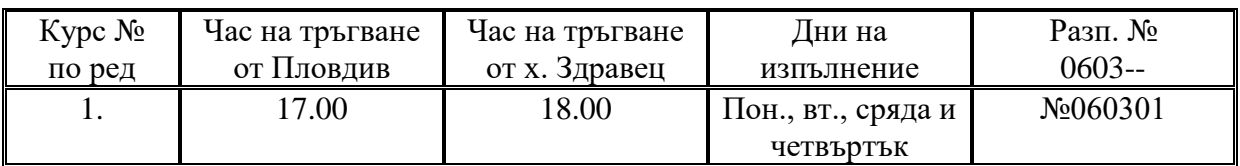

## **Пловдив – Цар Калоян Квота Куклен Изпълнява се в делнични дни**

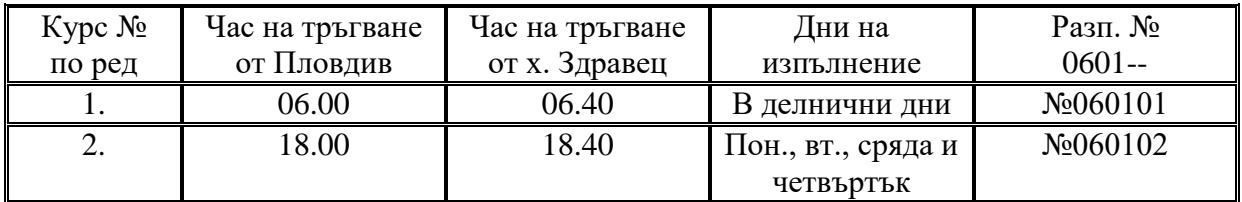

## **община ПЛОВДИВ – община ЛЪКИ**

#### **ПЛОВДИВ – ЛЪКИ Квота на община Лъки**

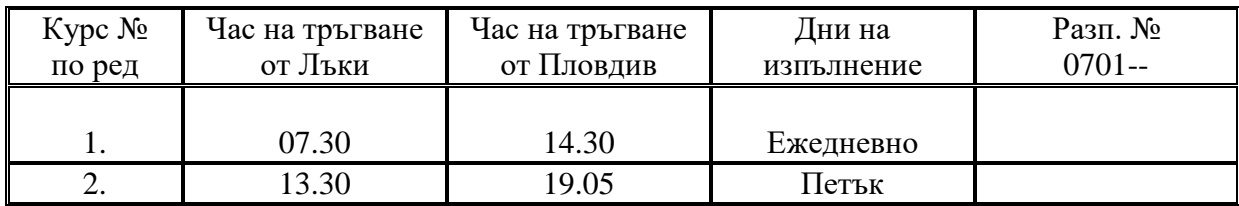

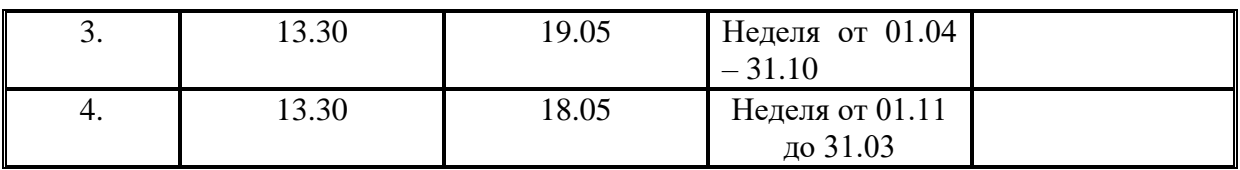

# **община ПЛОВДИВ – община МАРИЦА**

## **ПЛОВДИВ – ТРИЛИСТНИК Квота на община Марица**

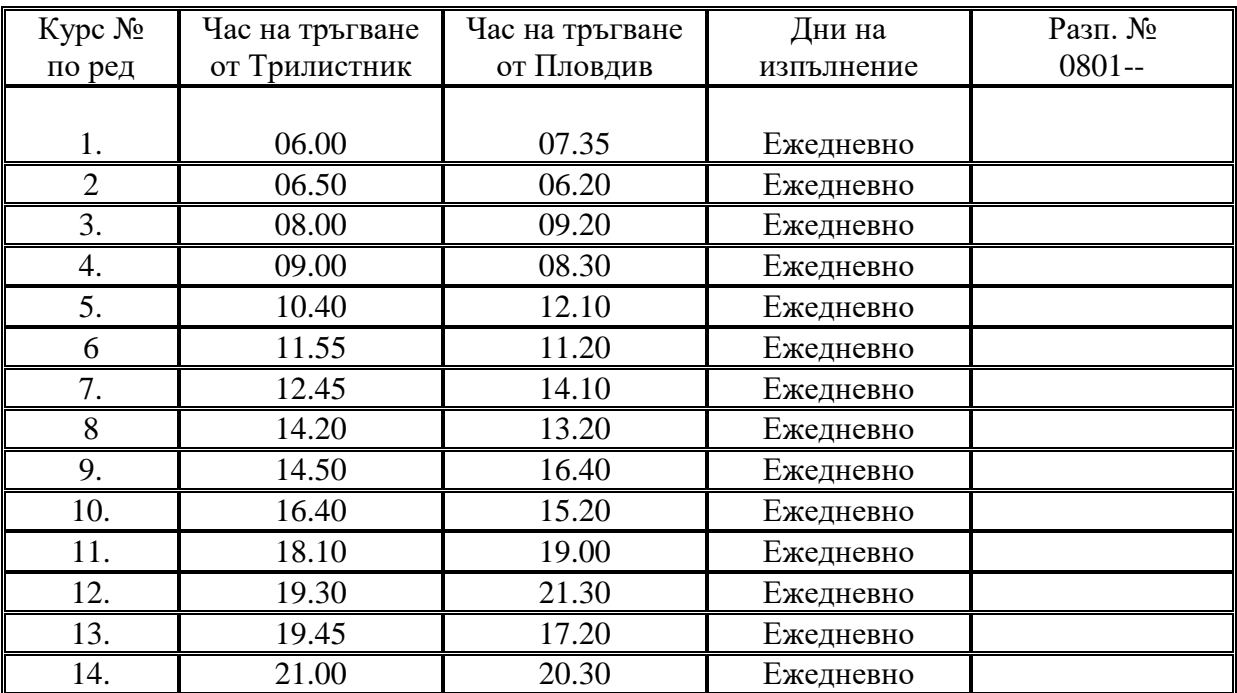

## **ПЛОВДИВ – ЯСНО ПОЛЕ Квота на община Пловдив**

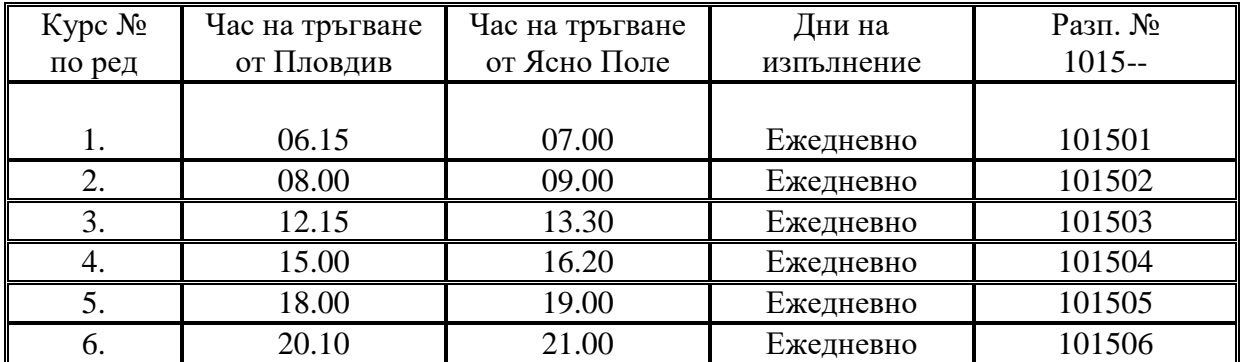

## **ПЛОВДИВ – ЯСНО ПОЛЕ Квота на община Марица**

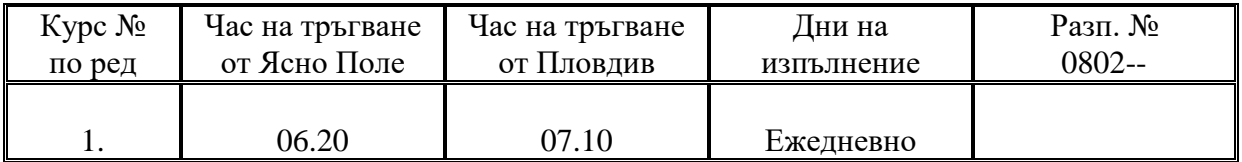

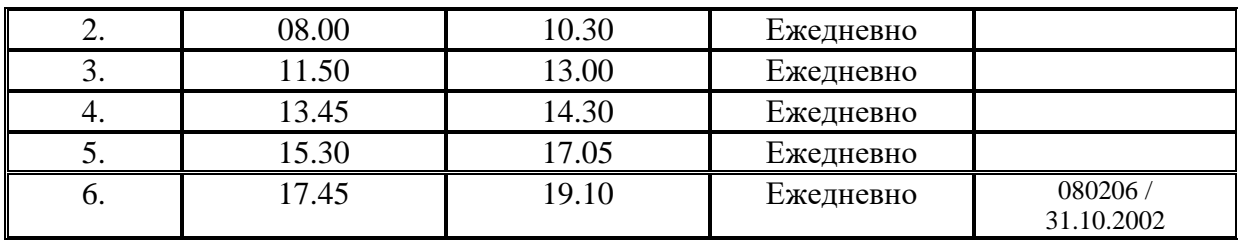

#### **ПЛОВДИВ – ДИНК Квота на община Марица**

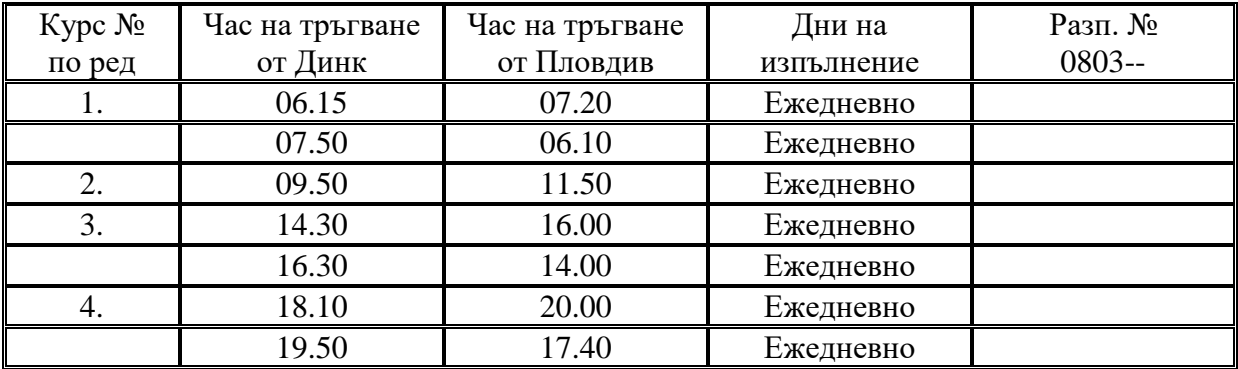

#### **ПЛОВДИВ – ЦАРАЦОВО Квота на община Пловдив**

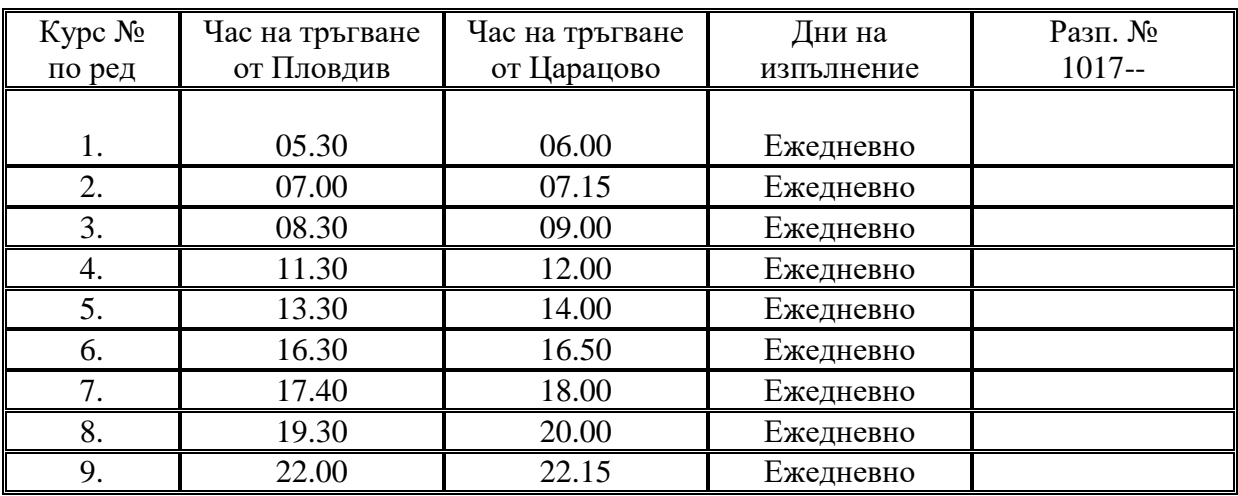

## **ПЛОВДИВ – ЦАРАЦОВО Квота на община Марица**

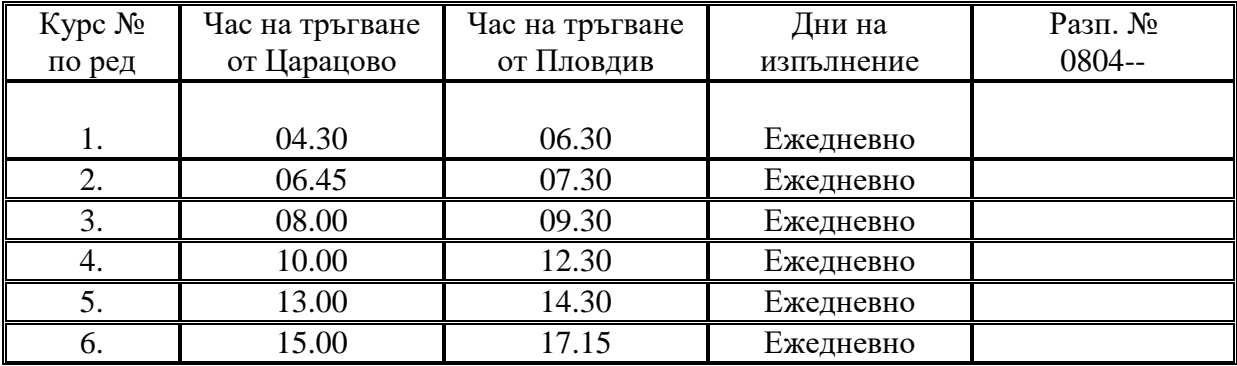

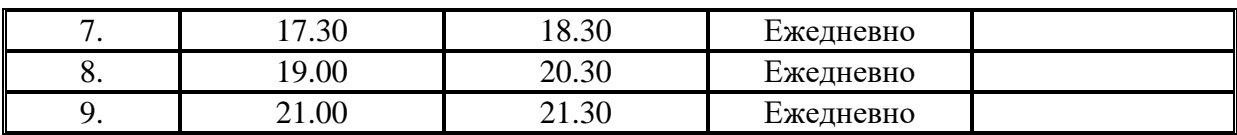

## **ПЛОВДИВ – СТРОЕВО Квота на община Пловдив**

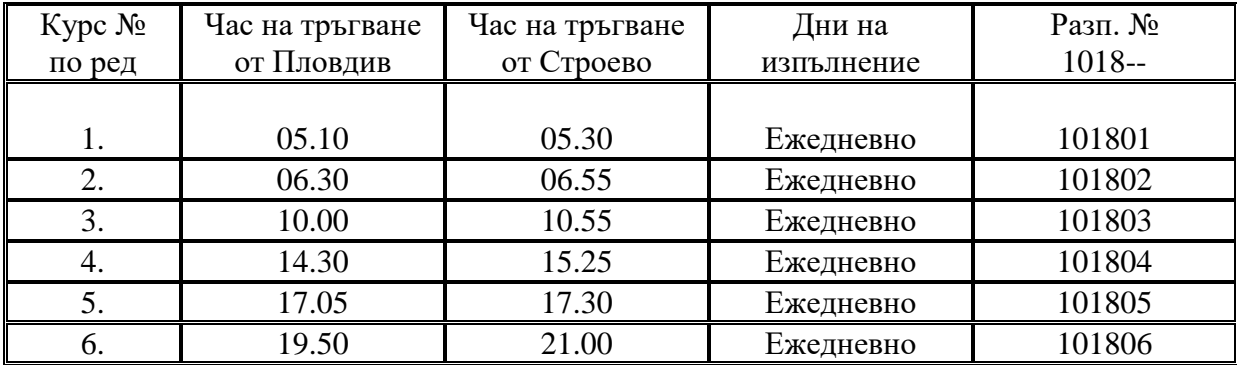

## **ПЛОВДИВ – СТРОЕВО Квота на община Марица**

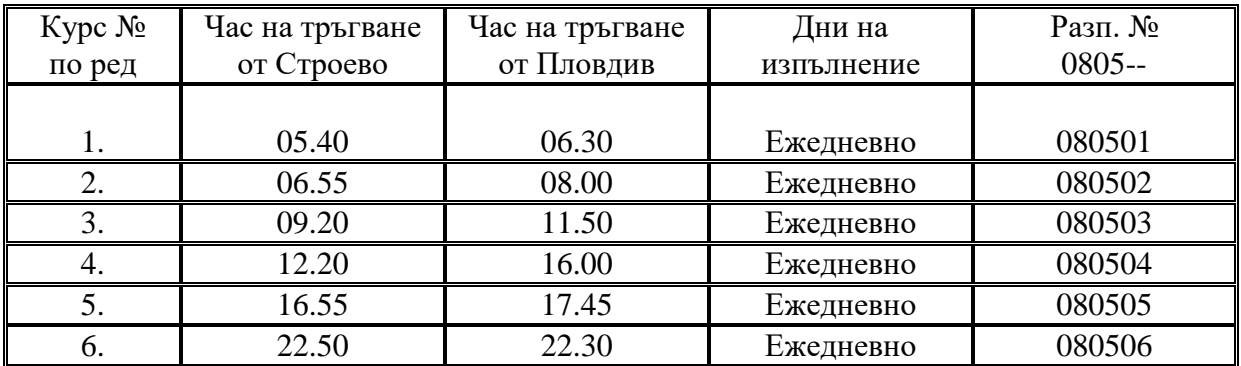

## **ПЛОВДИВ – РАДИНОВО Квота на община Марица**

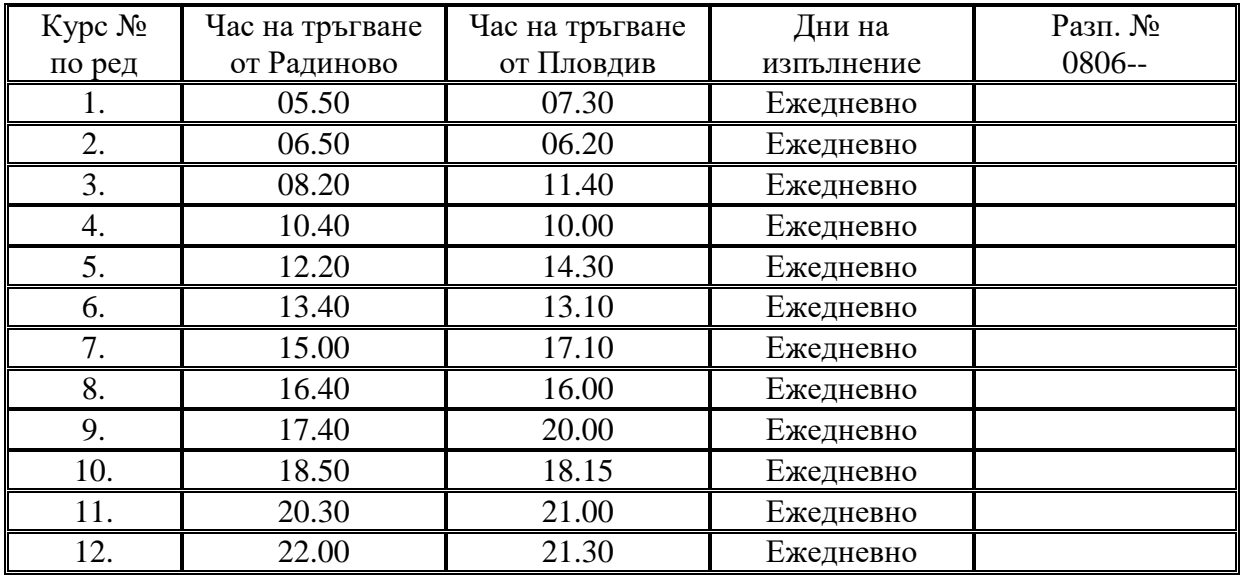

## **ПЛОВДИВ – ТРУД Квота на община Марица**

#### **71 бр. разписания с номера от № 080701 до 080771 от 02.07.2004 г. с маршрут АС АПК "Тракия", – гр. Пловдив - АС "Център", с. Труд**

*Курсовете се изпълняват през 15-минутен интервал, като първият е в 05.45 ч., а последният в 23.15 ч.*

*\* Разписания с № 080705, 080749 и 080710 са с удължен маршрут на територията на гр. Пловдив и са от 09.09.2004 г.*

#### **ПЛОВДИВ – ВОЙВОДИНОВО Квота на община Марица**

#### **71 бр. разписания с номера от № 080801 до 080871 от 02.07.2004 г.**

*Курсовете се изпълняват през 15-минутен интервал, като първият е в 05.45 ч., а последният в 23.15 ч.*

#### **ПЛОВДИВ – СКУТАРЕ Квота на община Марица**

#### **71 бр. разписания с номера от № 080901 до 080971 от 02.07.2004 г.**

*Курсовете се изпълняват през 15-минутен интервал, като първият е в 05.45 ч., а последният в 23.15 ч.*

#### **ПЛОВДИВ – КАЛЕКОВЕЦ Квота на община Марица**

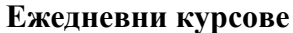

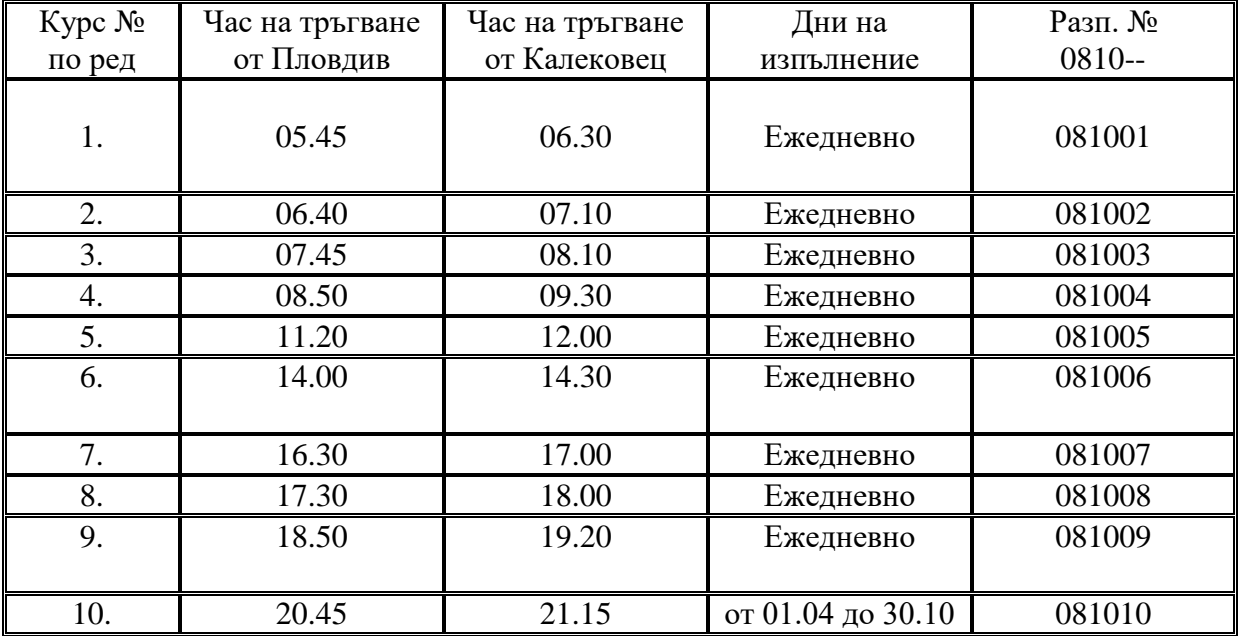

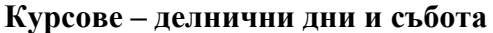

| Kypc N <sub>2</sub><br>по ред | Час на тръгване<br>от Пловдив | Час на тръгване<br>от Калековец | Дни на<br>изпълнение     | Разп. №<br>$0820 -$ |
|-------------------------------|-------------------------------|---------------------------------|--------------------------|---------------------|
| 1.                            | 10.15                         | 10.45                           | Делнични дни и<br>събота | 082001              |
| 2.                            | 15.10                         | 15.40                           | Делнични дни и<br>събота | 082002              |
| 3.                            | 19.50                         | 20.20                           | Делнични дни и<br>събота | 082003              |
|                               | 08.50                         | 09.30                           | Ежедневно                | 081004              |

**Курсове – изпълнявани в неделя и празнични дни**

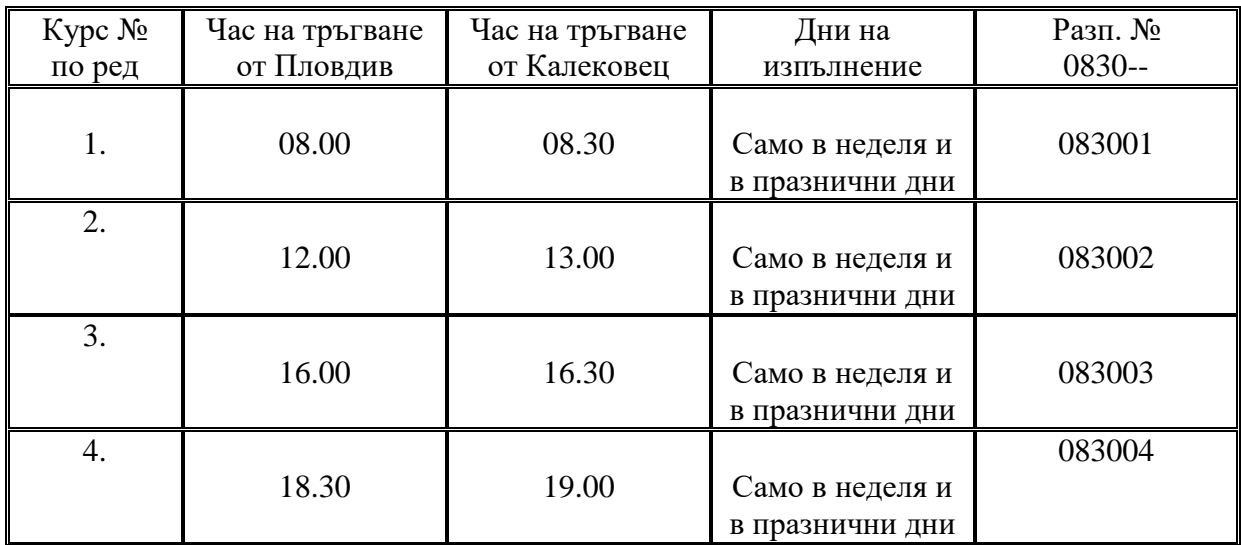

# **община ПЛОВДИВ – община ПЕРУЩИЦА**

#### **ПЛОВДИВ – ПЕРУЩИЦА Квота на община Перущица**

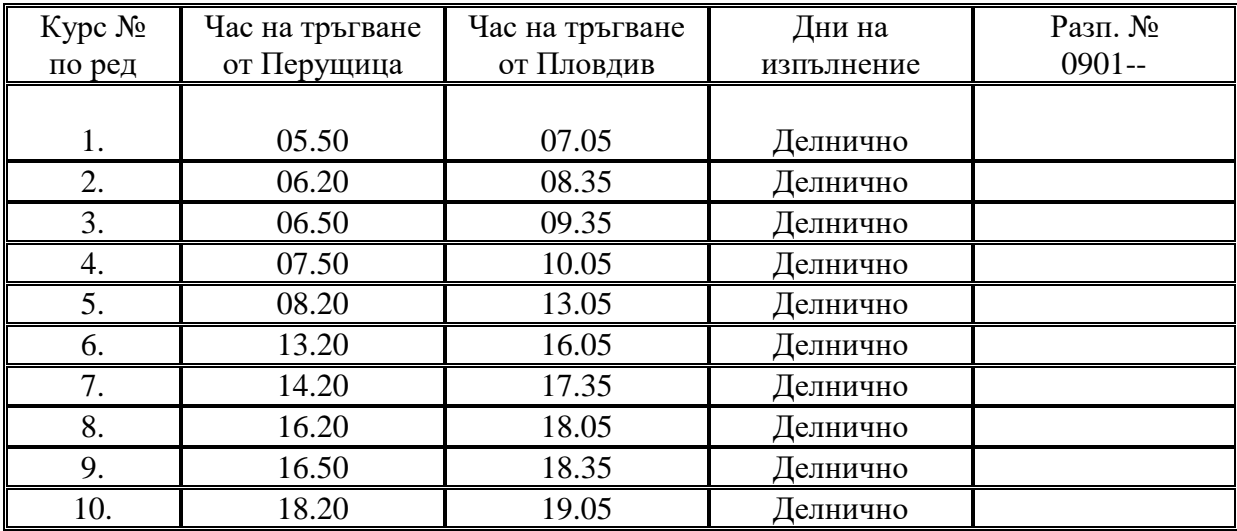

# **община ПЛОВДИВ – община ПЪРВОМАЙ**

#### **ПЛОВДИВ – ПЪРВОМАЙ /през Градина/ Квота на община Пловдив**

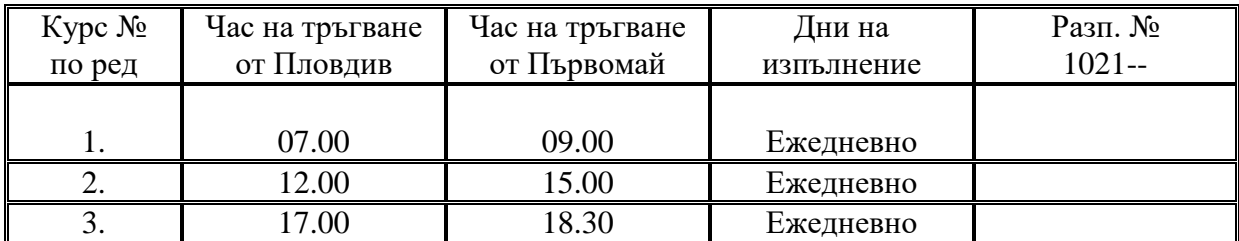

#### **ПЛОВДИВ – ПЪРВОМАЙ Квота на община Първомай**

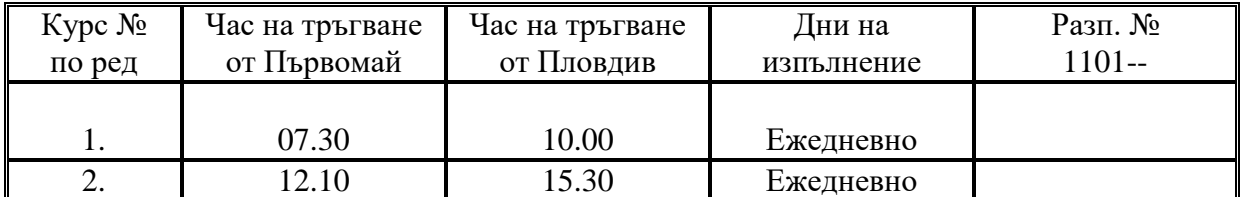

## **ПЛОВДИВ – ПЪРВОМАЙ /през Асеновград/ Квота на община Пловдив**

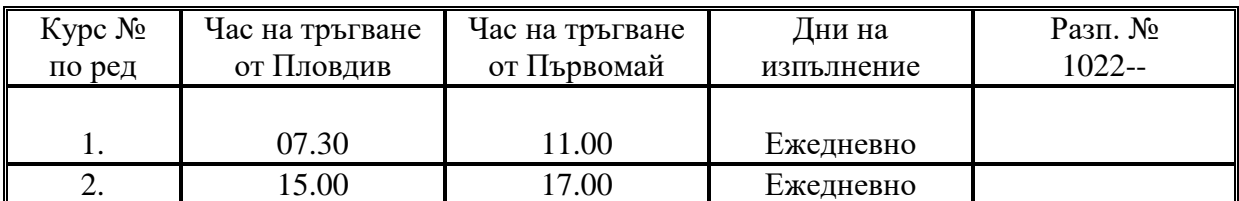

#### **ПЛОВДИВ – ПЪРВОМАЙ /през Асеновград/ Квота на община Първомай**

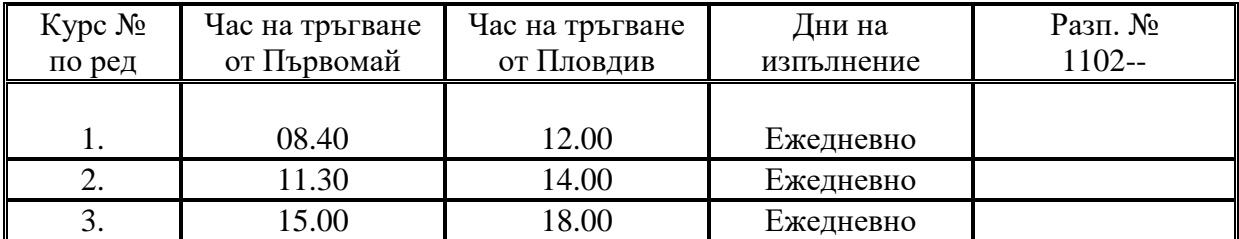

# **община ПЛОВДИВ – община РАКОВСКИ**

#### **ПЛОВДИВ – РАКОВСКИ Квота на община Пловдив**

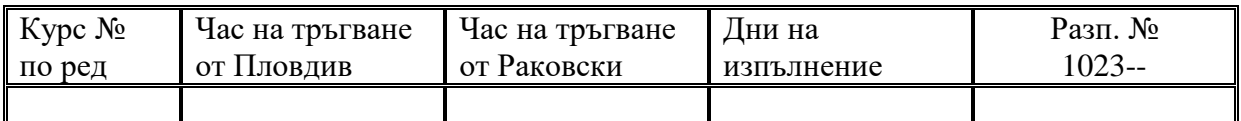

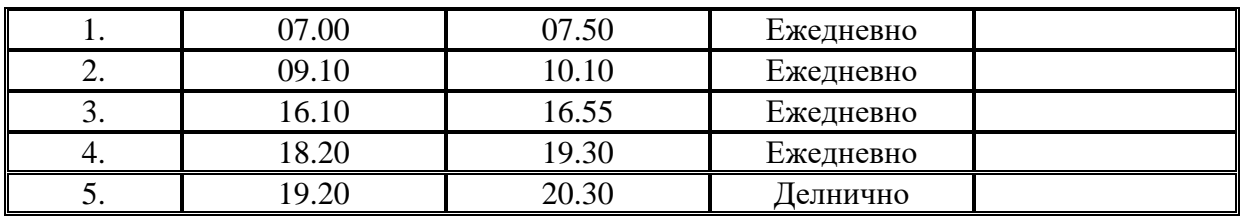

#### **ПЛОВДИВ – РАКОВСКИ Квота на община Раковски**

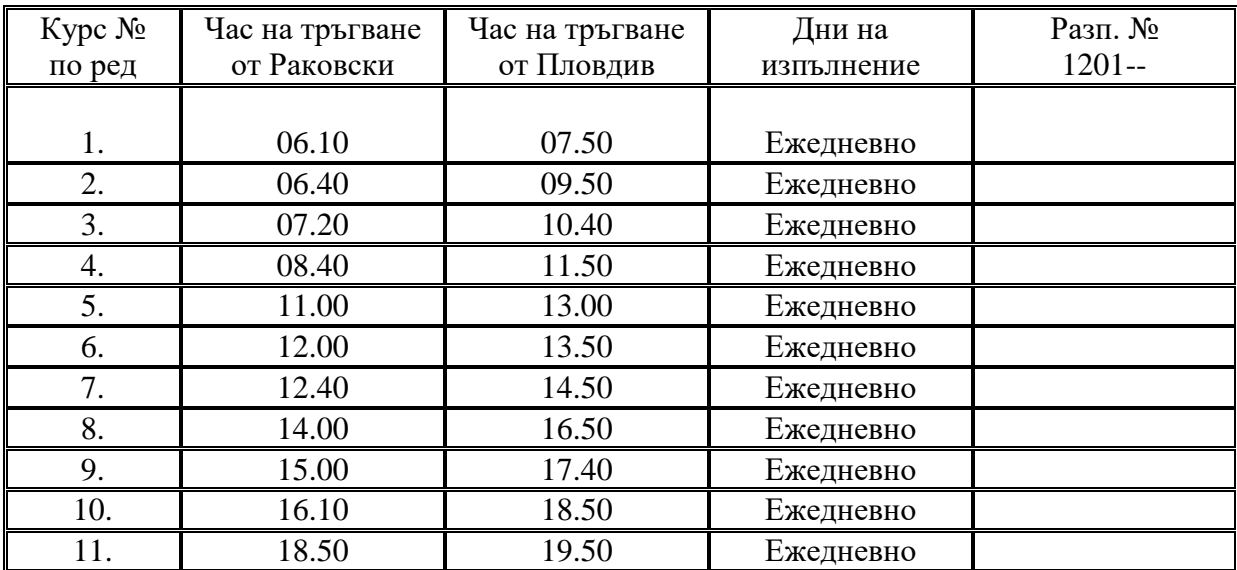

## **ПЛОВДИВ – ЧАЛЪКОВИ Квота на община Пловдив**

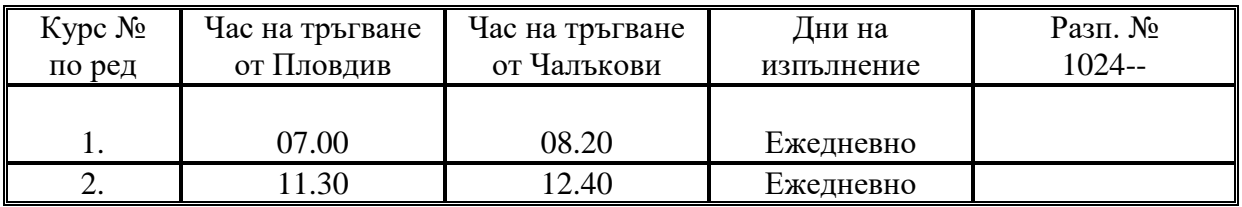

## **ПЛОВДИВ – ЧАЛЪКОВИ Квота на община Раковски**

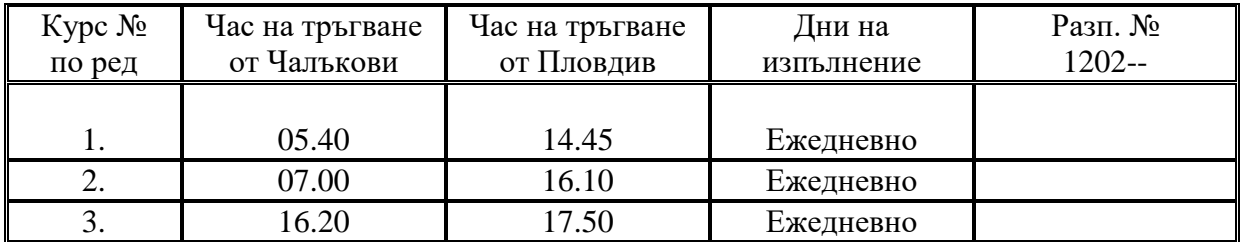

## **ПЛОВДИВ – БОЛЯРИНО**

Квота на община Пловдив

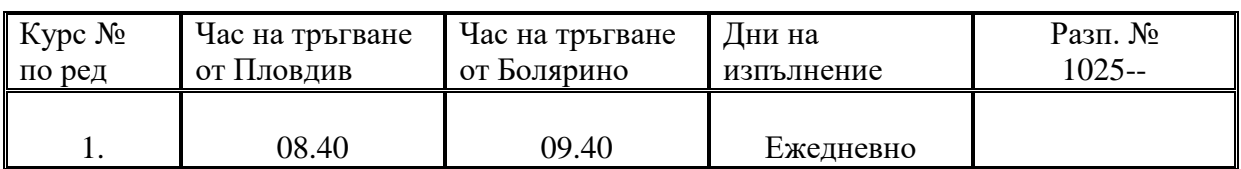

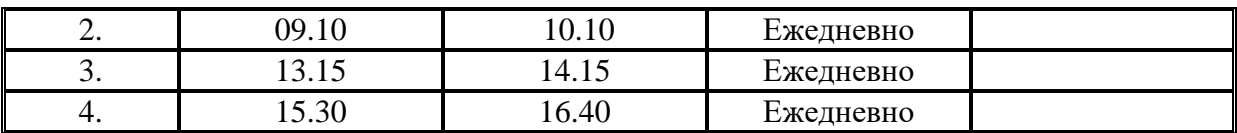

## **ПЛОВДИВ – БЕЛОЗЕМ Квота на община Раковски**

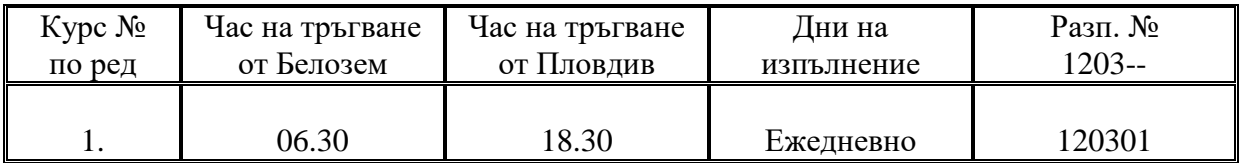

# **община ПЛОВДИВ – община Родопи**

**ПЛОВДИВ – БЕЛАЩИЦА Квота на община Пловдив**

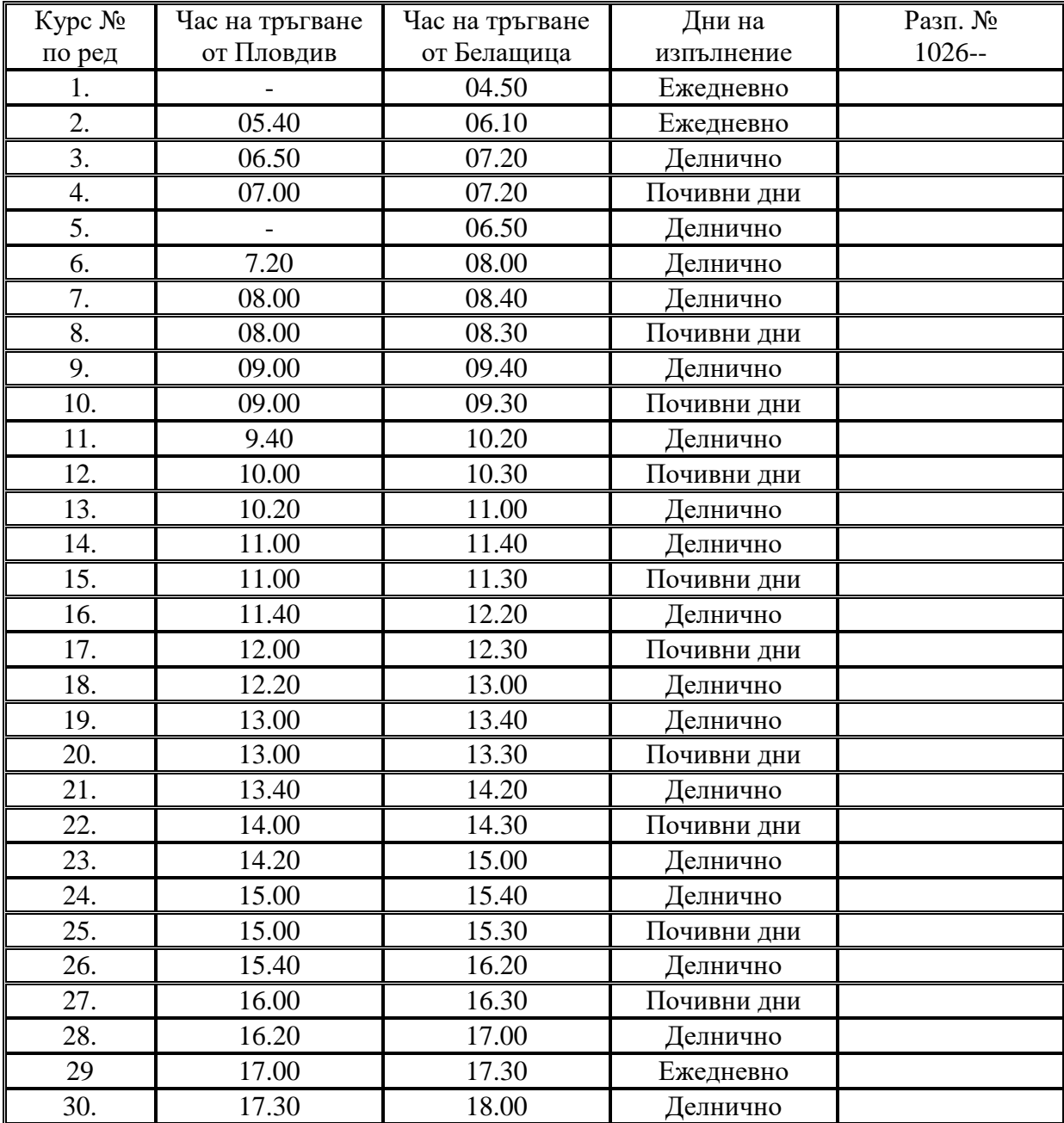

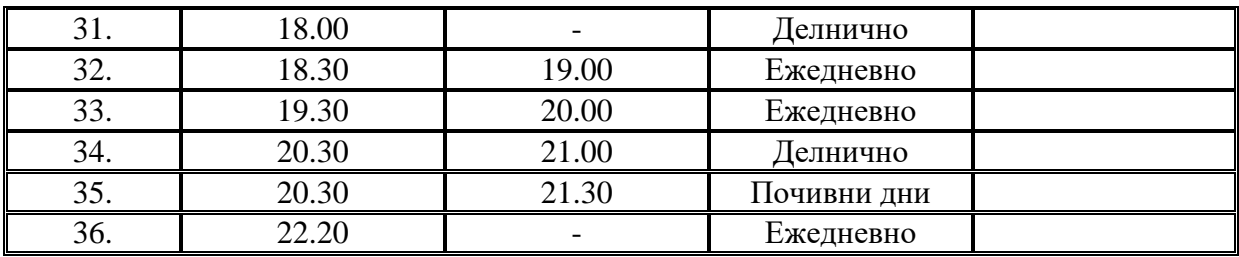

## **ПЛОВДИВ – ЦАЛАПИЦА Квота на община Родопи**

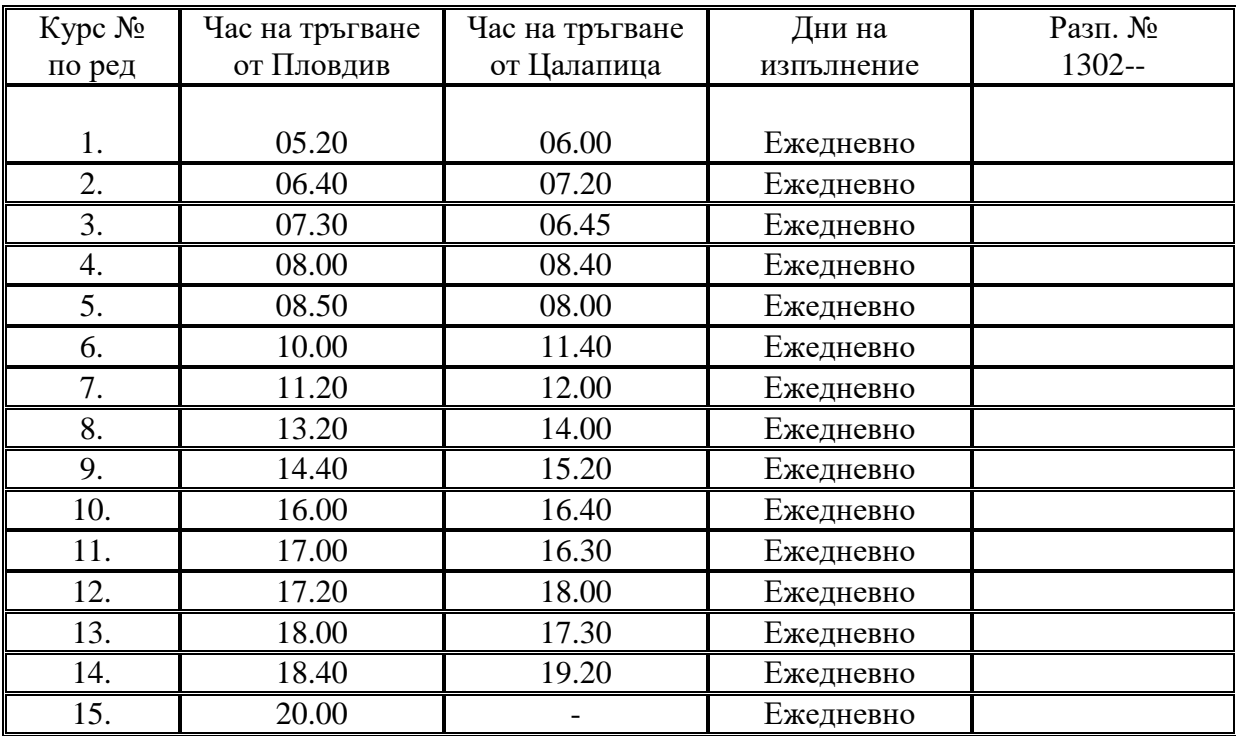

## **ПЛОВДИВ – ЦАЛАПИЦА /през Стамболийски/ Квота на община Родопи**

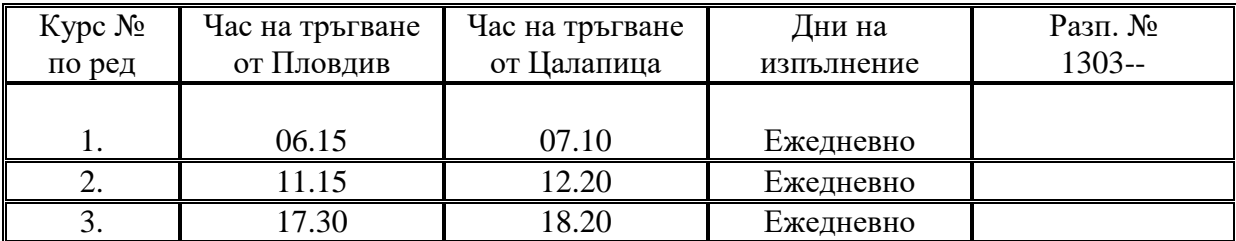

#### **ПЛОВДИВ – МАРКОВО Квота на община Родопи**

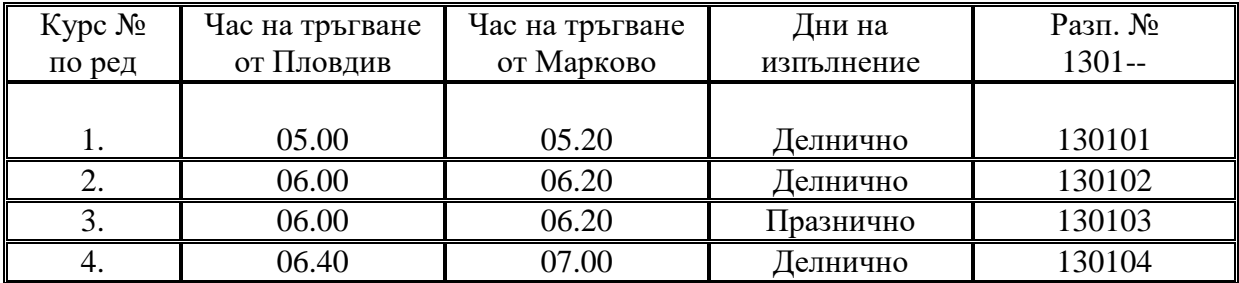

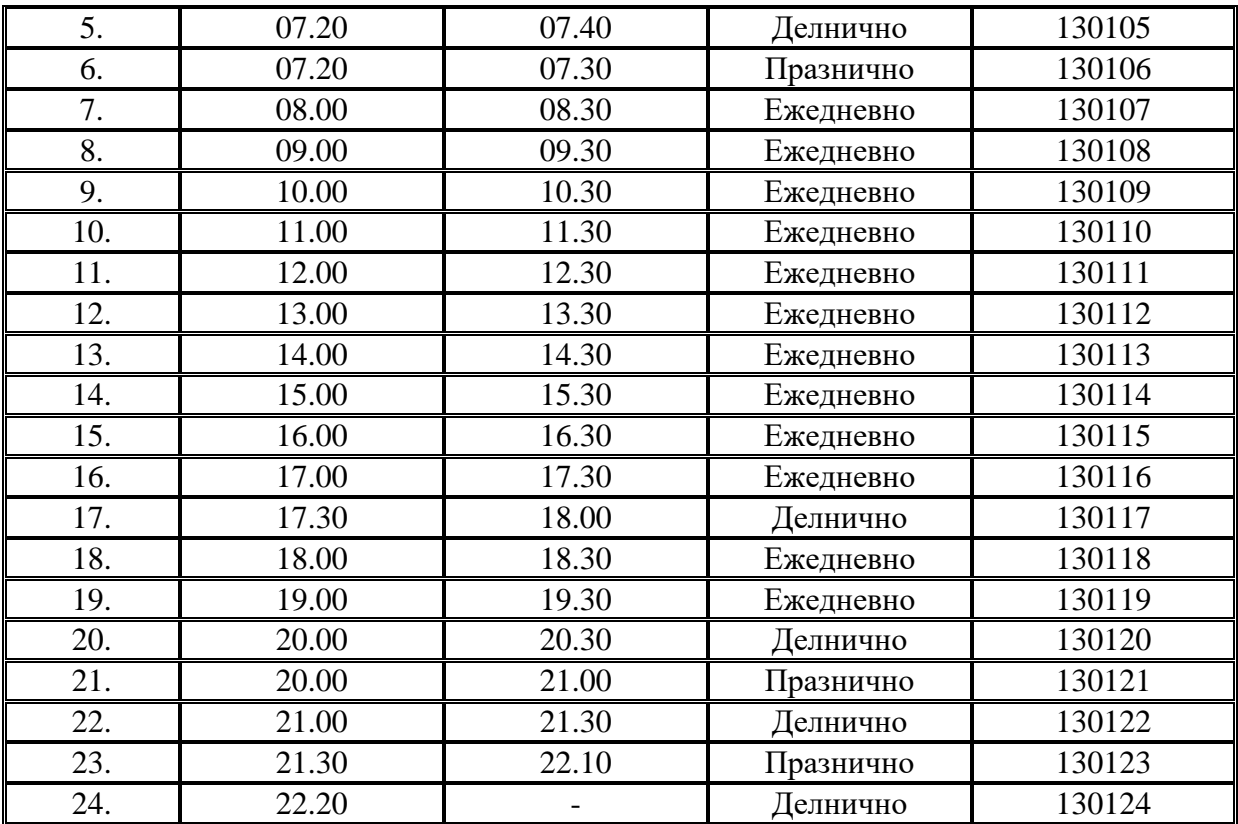

#### **ПЛОВДИВ – БРЕСТОВИЦА Квота на община Родопи**

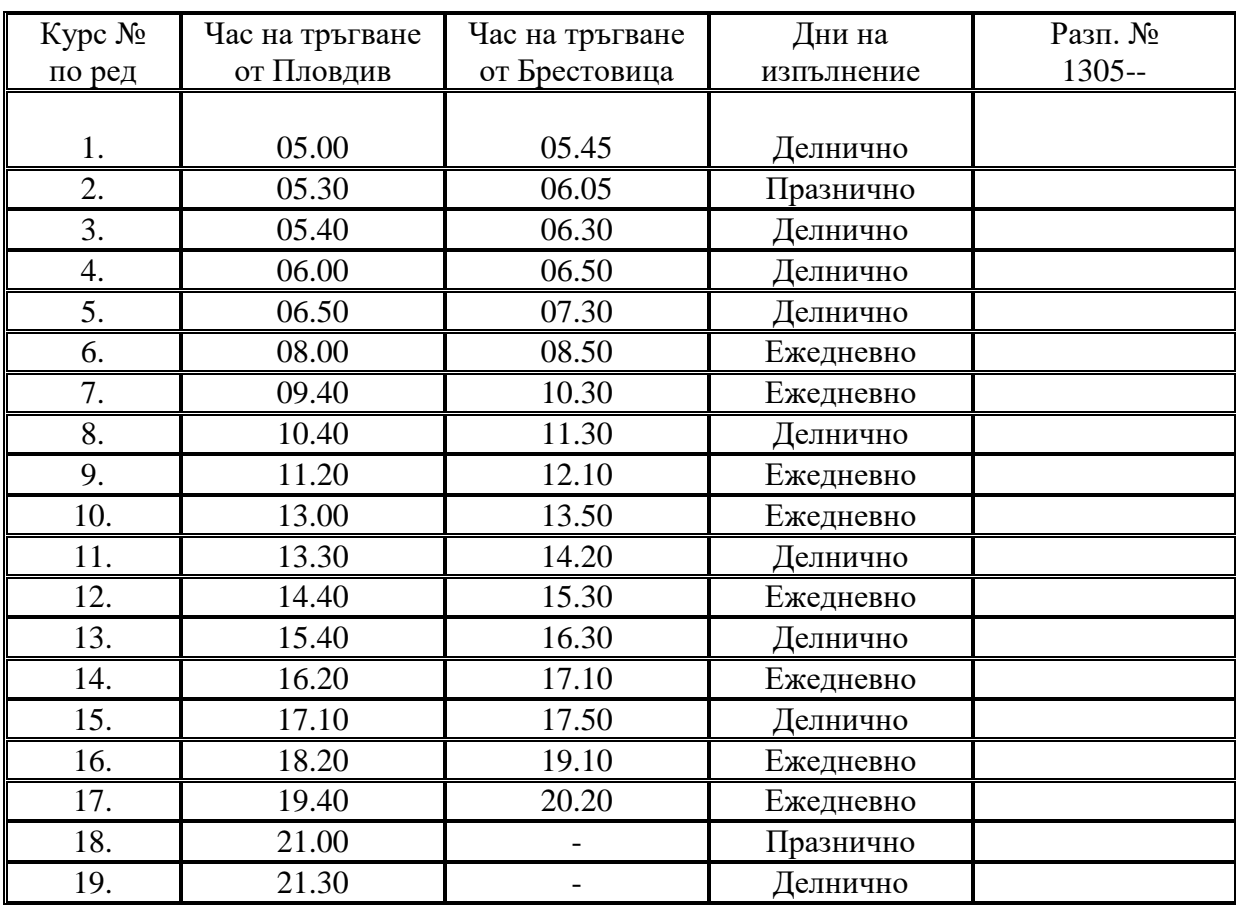

## **БРЕСТОВИЦА – ПЛОВДИВ Квота на община Родопи**

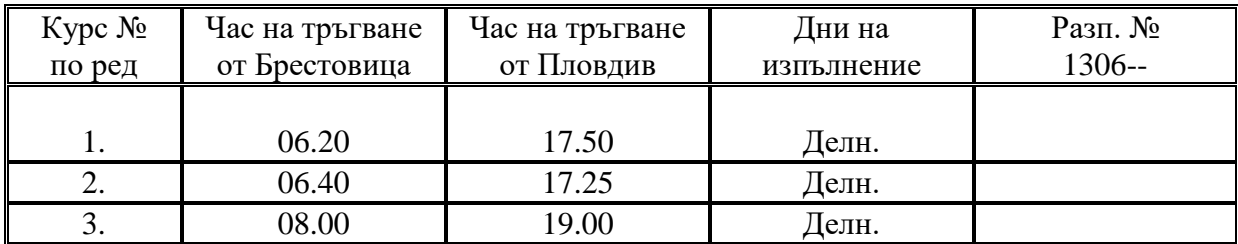

## **ПЛОВДИВ – ХРАБРИНО Квота на община Пловдив**

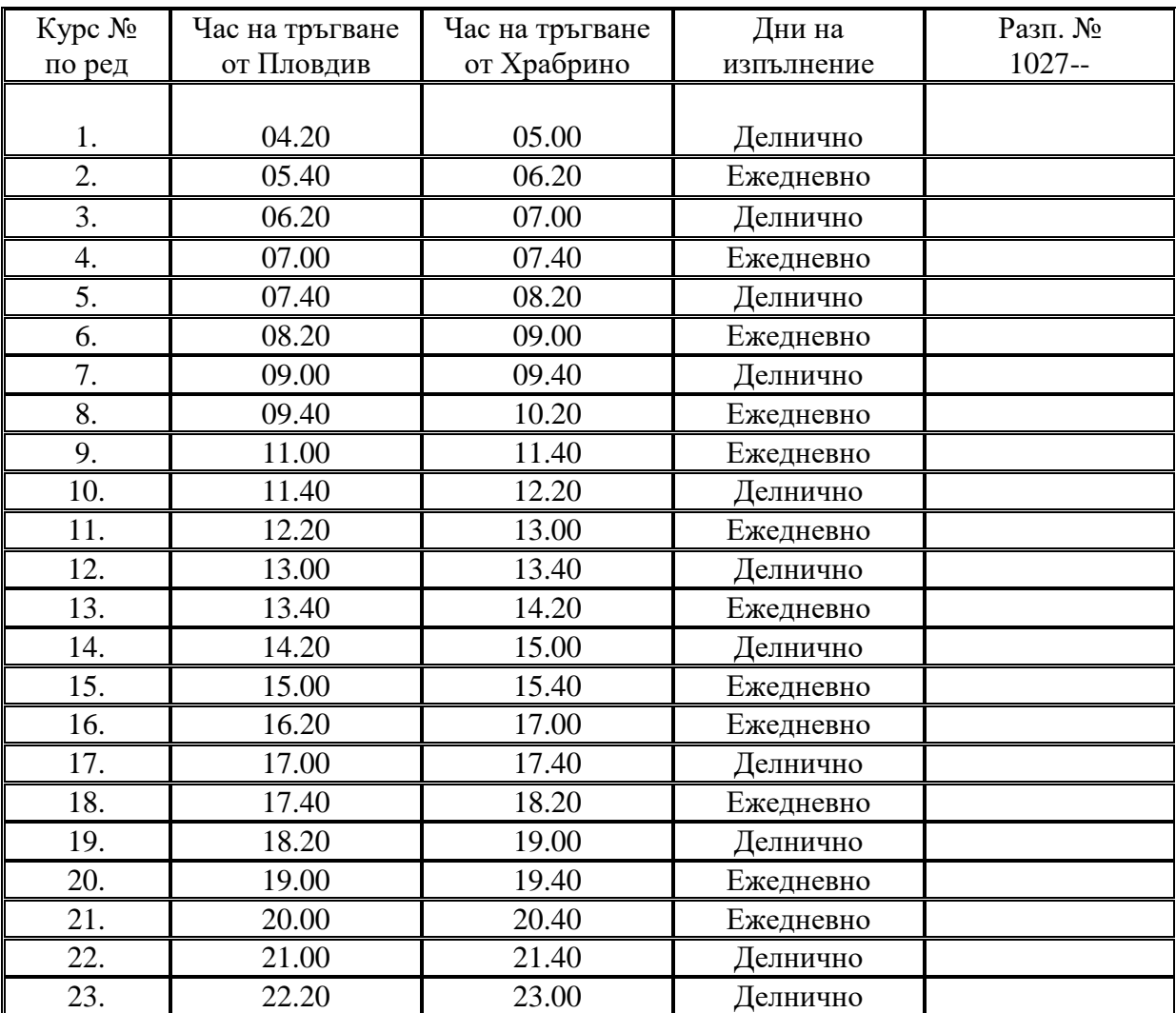

## **ПЛОВДИВ – БОЙКОВО Квота на община Родопи**

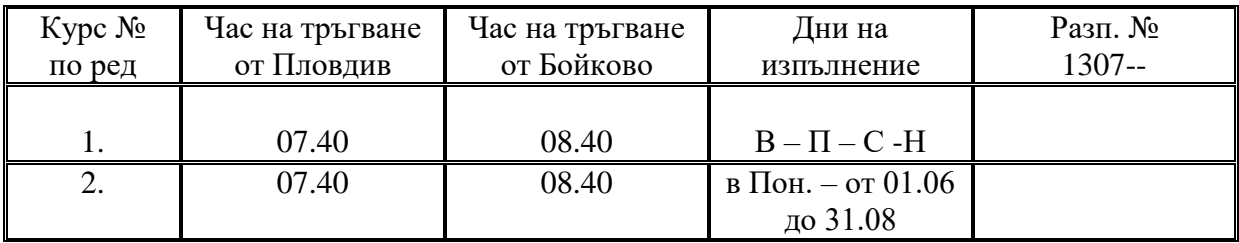

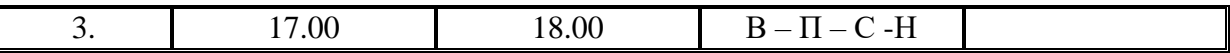

## **ПЛОВДИВ – СИТОВО Квота на община Родопи**

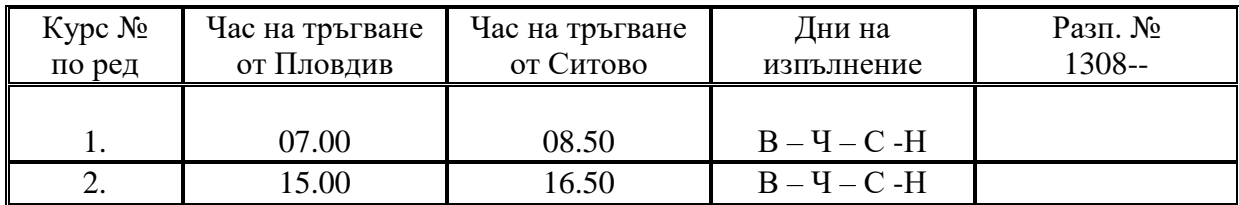

## **ПЛОВДИВ – ЛИЛКОВО Квота на община Родопи**

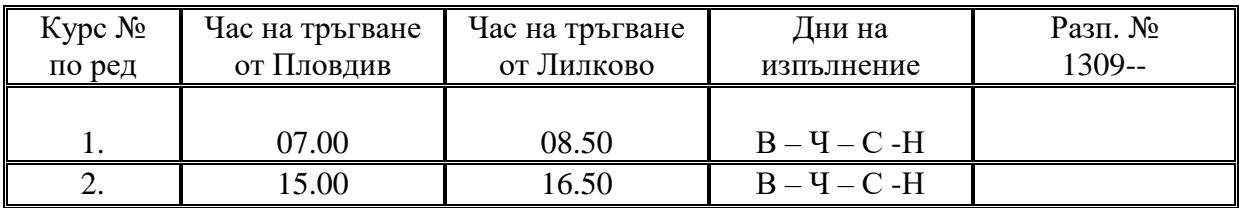

## **ПЛОВДИВ – ДОБРАЛЪК Квота на община Родопи**

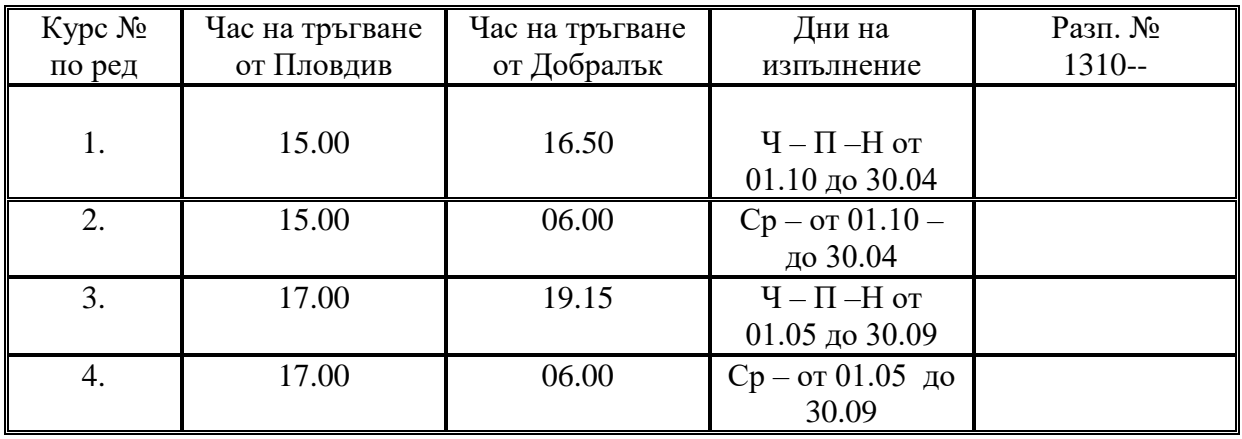

### **ПЛОВДИВ – ОРИЗАРЕ Квота на община Родопи**

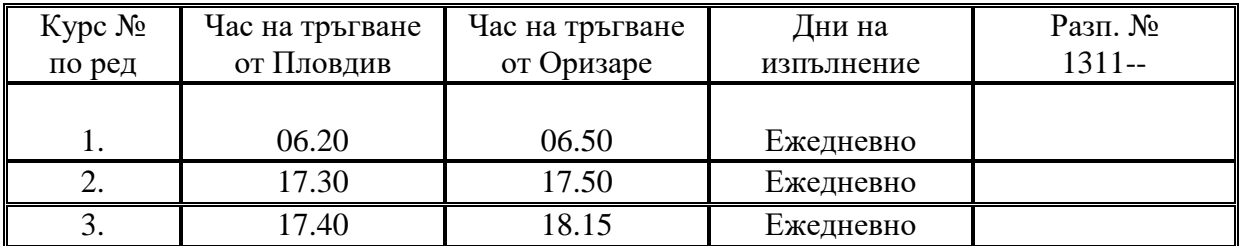

## **ПЛОВДИВ – ИЗВОР Квота на община Родопи**

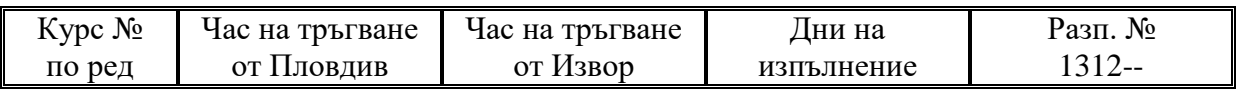

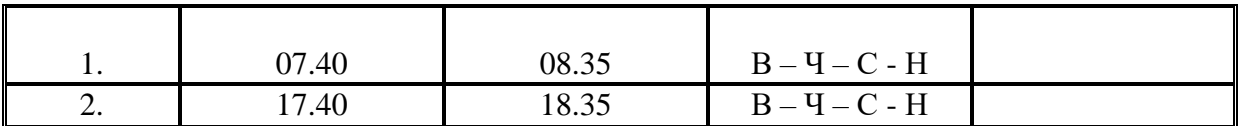

## **ПЛОВДИВ – ДЕДЕВО Квота на община Родопи**

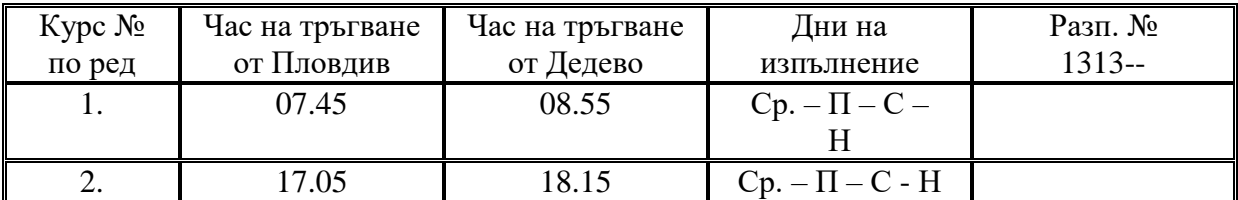

## **ПЛОВДИВ – ВРЪХОВРЪХ Квота на община Родопи**

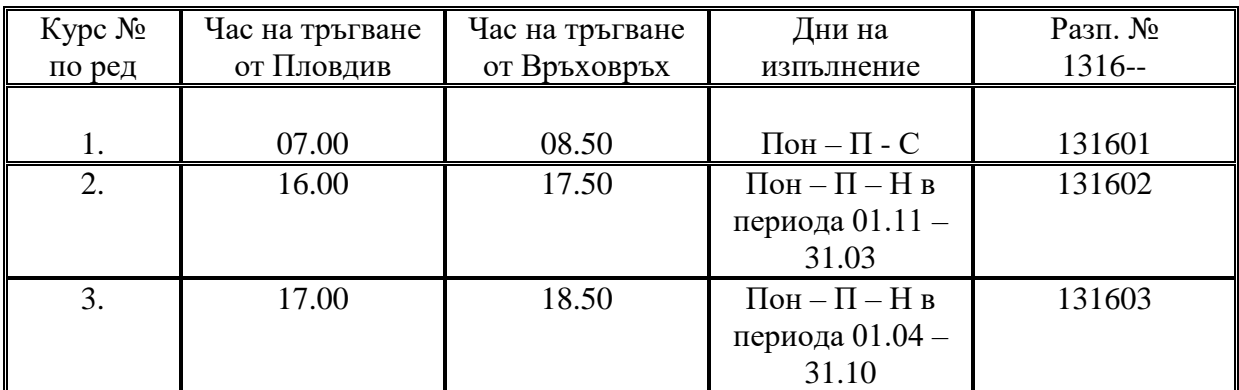

### ПЛОВДИВ - ЛЕТИЩЕ "ПЛОВДИВ" **Квота на община Пловдив**

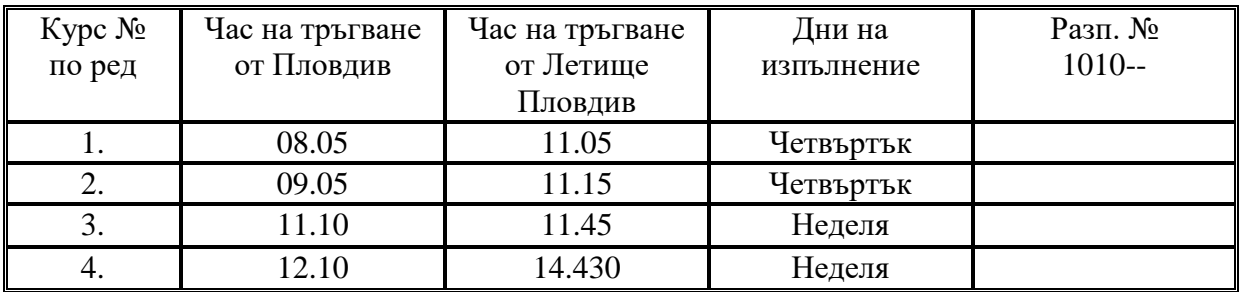

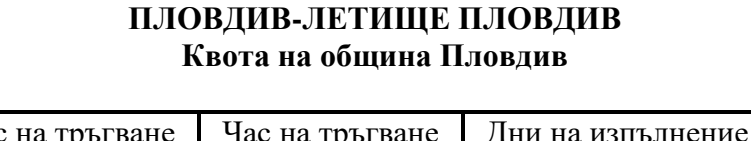

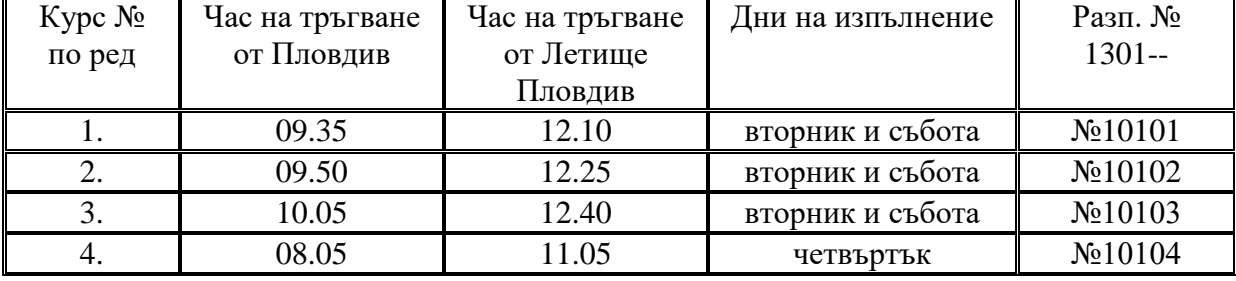

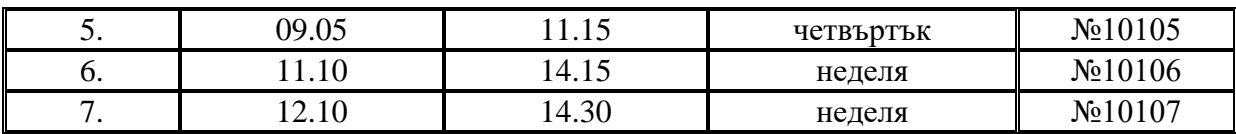

# **община ПЛОВДИВ – община САДОВО**

#### **ПЛОВДИВ - МИЛЕВО Квота на община Садово**

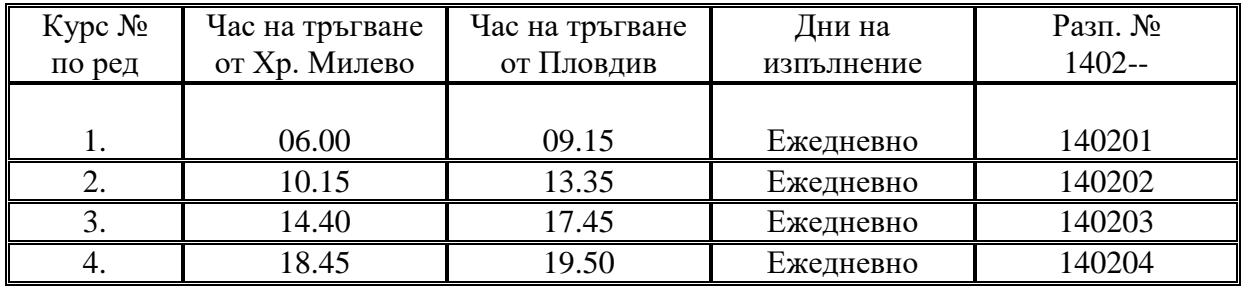

## **ПЛОВДИВ - ЧЕШНЕГИРОВО Квота на община Садово**

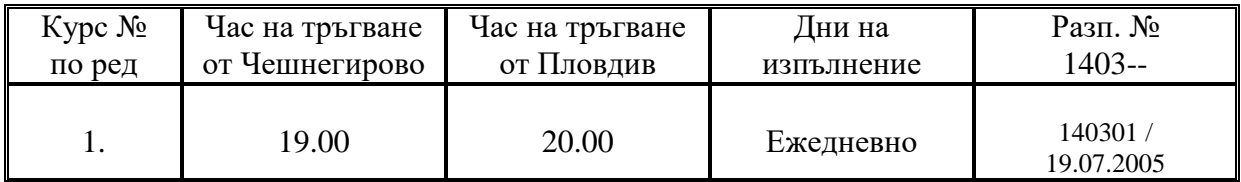

# **община ПЛОВДИВ – община СОПОТ**

#### **ПЛОВДИВ – СОПОТ Квота на община Сопот**

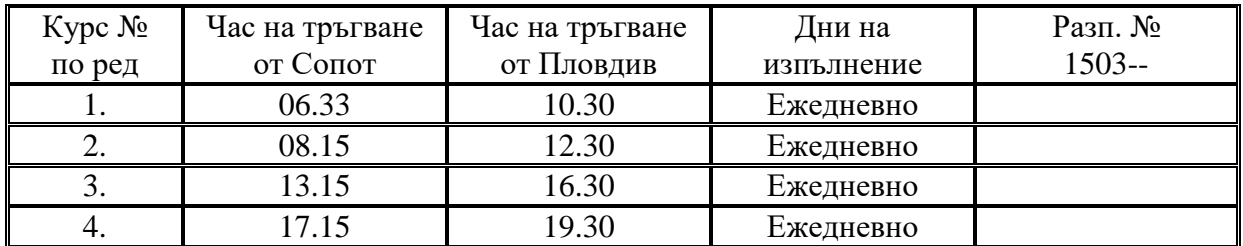

# **община ПЛОВДИВ – община СТАМБОЛИЙСКИ**

## **ПЛОВДИВ – СТАМОЛИЙСКИ Квота на община Пловдив**

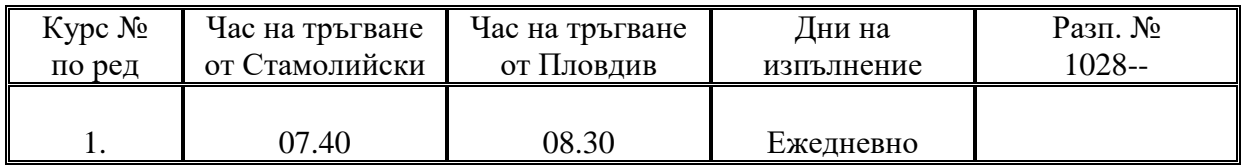

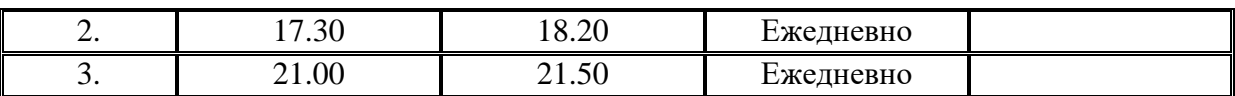

## **ПЛОВДИВ – СТАМОЛИЙСКИ Квота на община Стамболйски**

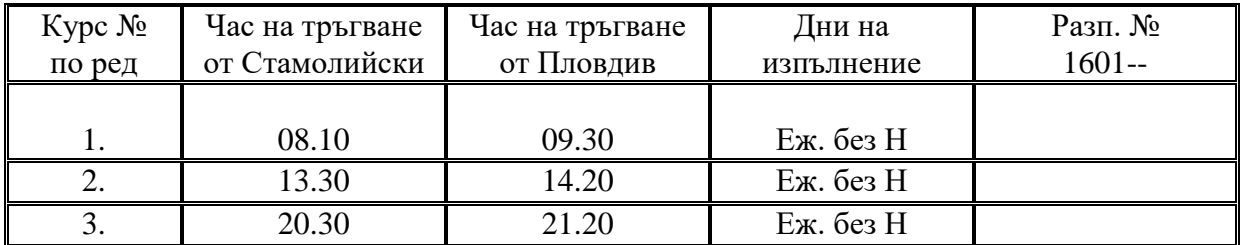

## **община ПЛОВДИВ – община СЪЕДИНЕНИЕ ПЛОВДИВ – СЪЕДИНЕНИЕ Квота на община Съединение**

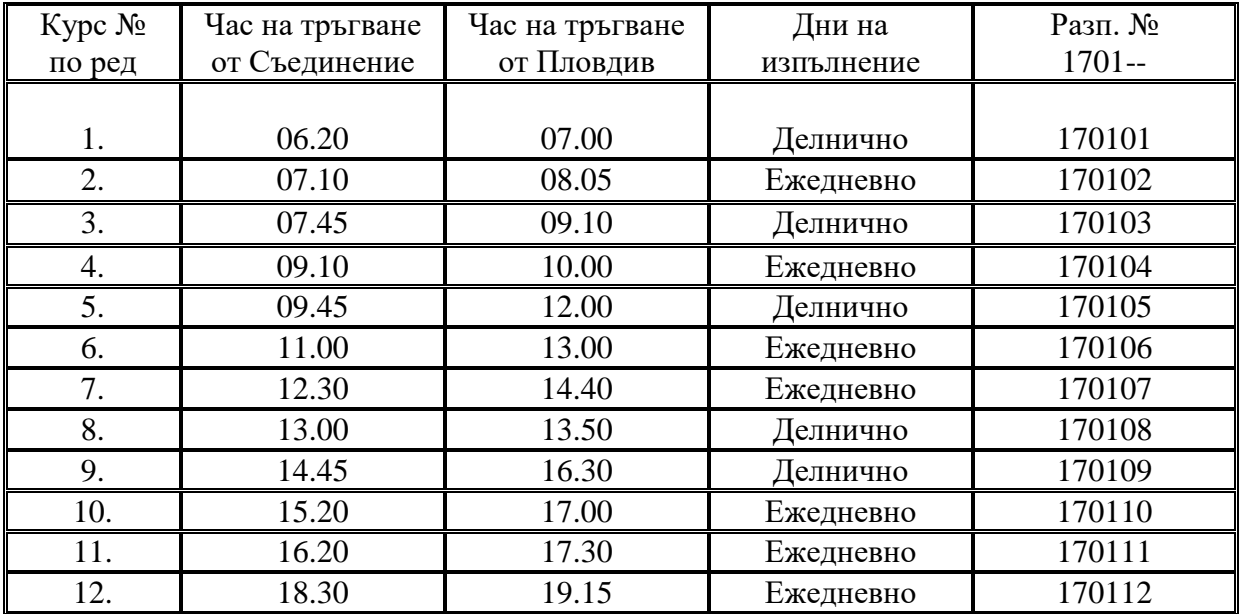

#### **ПЛОВДИВ – СЪЕДИНЕНИЕ /през Голям Чардак/ Квота на община Пловдив**

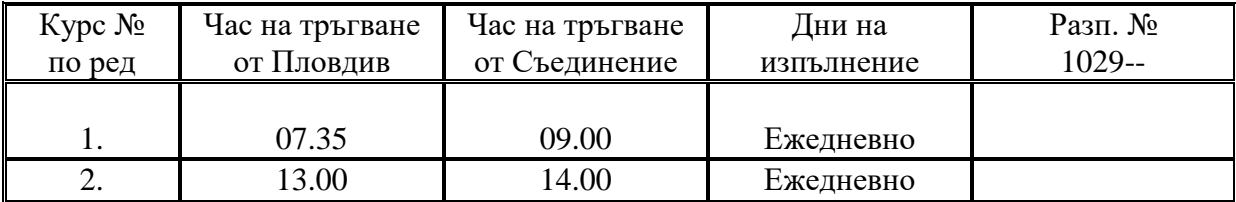

#### **ПЛОВДИВ – СЪЕДИНЕНИЕ /през Царимир/ Квота на община Съединение**

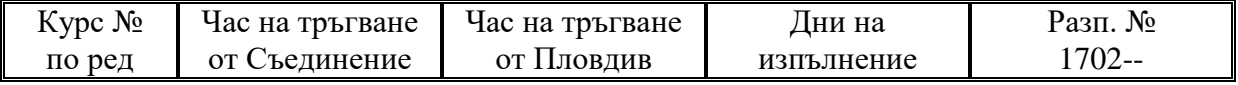

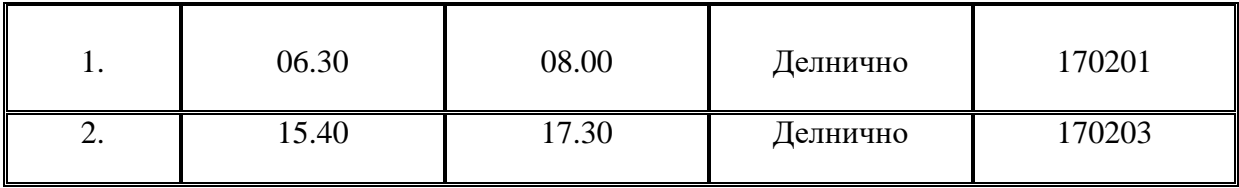

#### **ПЛОВДИВ – СЪЕДИНЕНИЕ /през Голям Чардак/ Квота на община Пловдив**

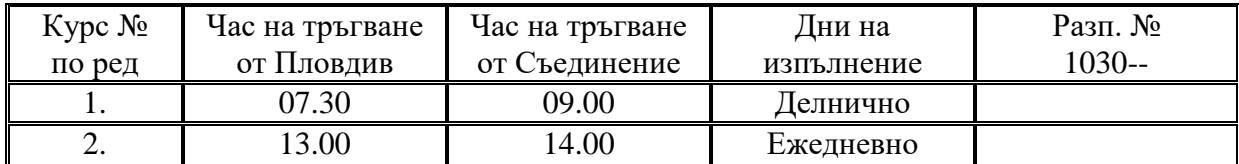

### **ПЛОВДИВ – ГОЛЯМ ЧАРДАК Квота на община Пловдив**

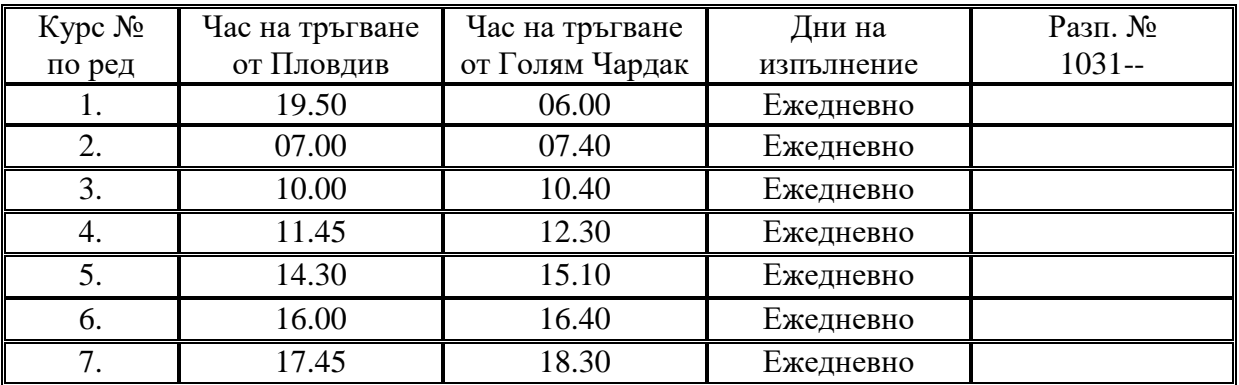

## **ПЛОВДИВ – ГОЛЯМ ЧАРДАК Квота на община Съединение**

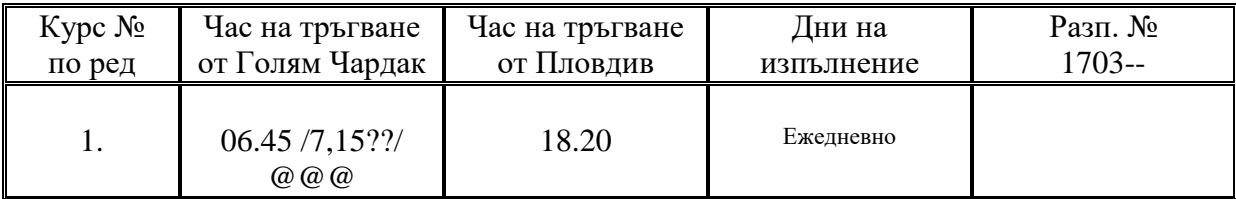

#### **ПЛОВДИВ – ДРАГОМИР Квота на община Пловдив**

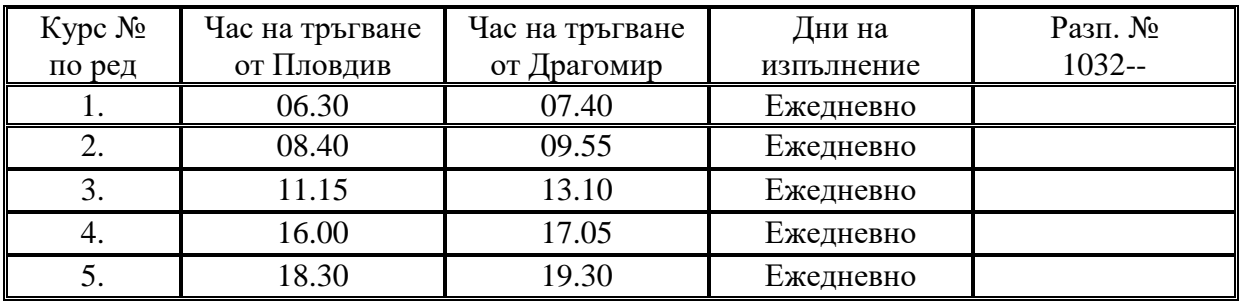

#### **ПЛОВДИВ – ДРАГОМИР Квота на община Съединение**

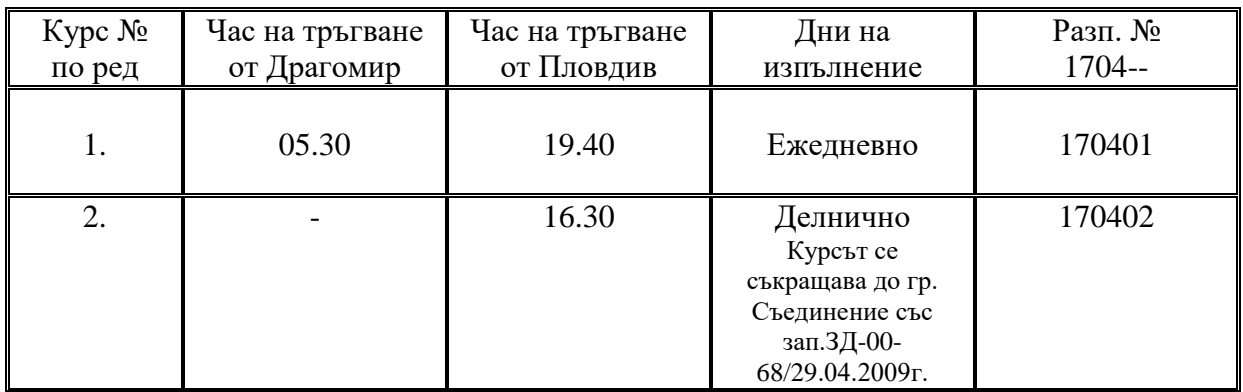

## **ПЛОВДИВ – ПРАВИЩЕ Квота на община Пловдив**

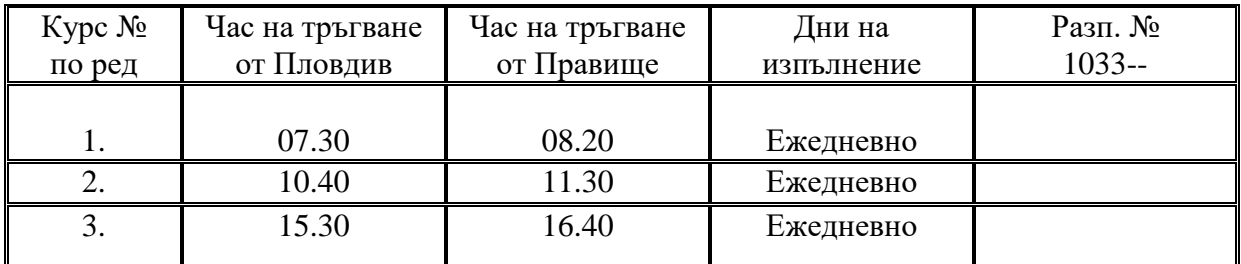

#### **ПЛОВДИВ – ПРАВИЩЕ Квота на община Съединение**

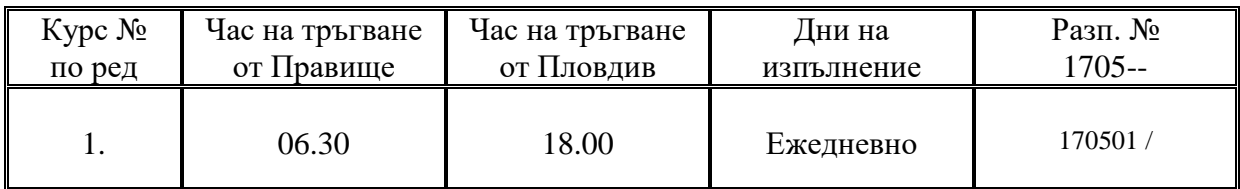

# **община ПЛОВДИВ – община ХИСАР**

#### **ПЛОВДИВ – ХИСАР Квота на община Пловдив**

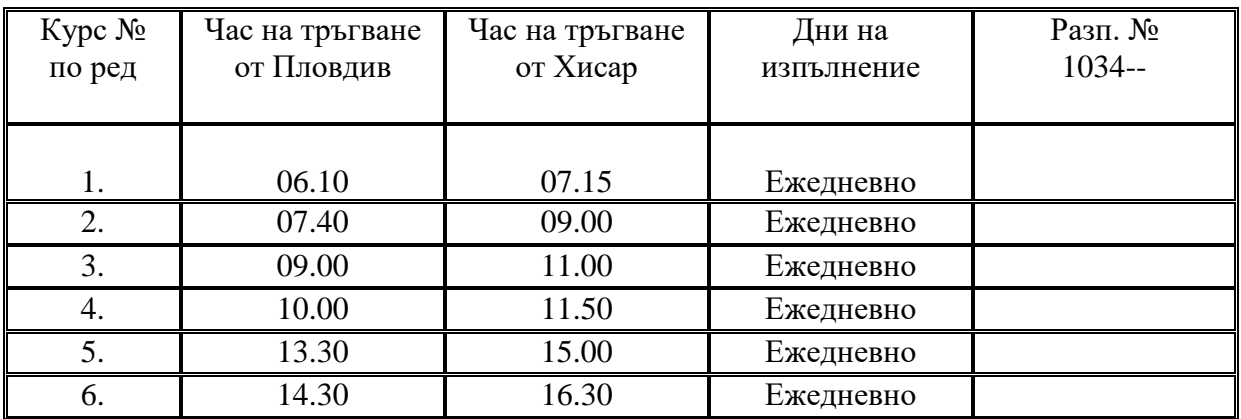

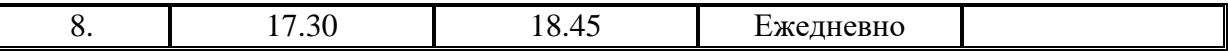

#### **ПЛОВДИВ – ХИСАР Квота на община Хисар**

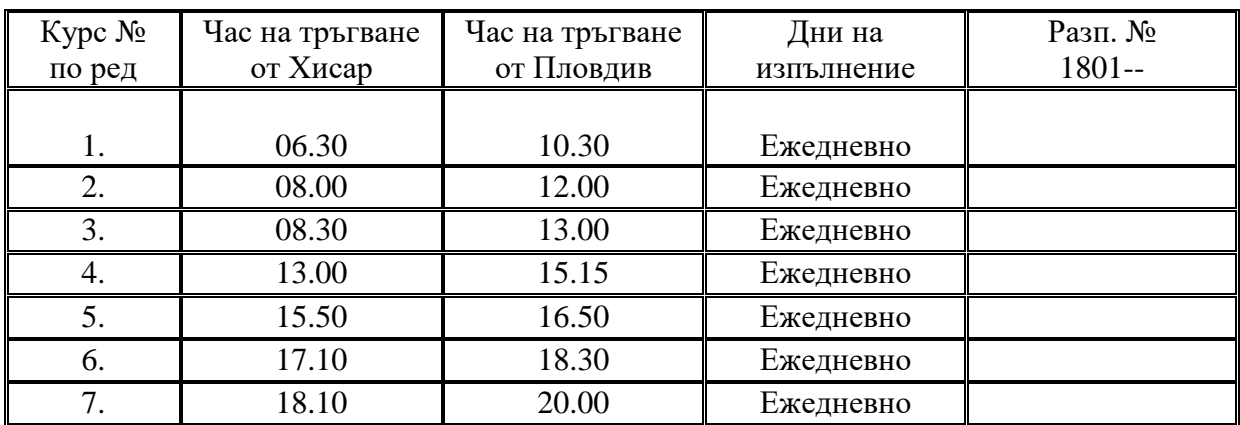

#### **ПЛОВДИВ – СТАРОСЕЛ Квота на община Пловдив**

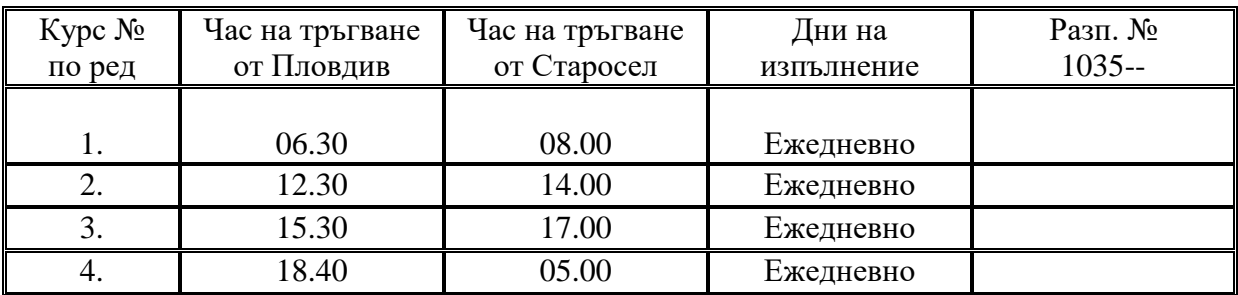

#### **ПЛОВДИВ – СТАРОСЕЛ Квота на община Хисар**

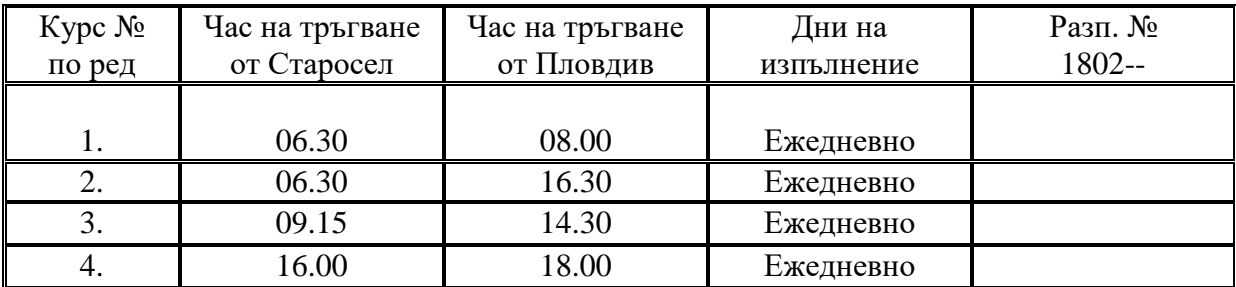

### **ПЛОВДИВ – СТАРОСЕЛ /през Кръстевич/ Квота на община Хисар**

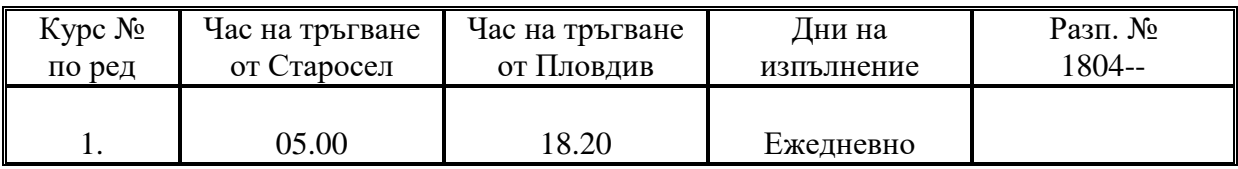

# **община АСЕНОВГРАД – община ПЪРВОМАЙ**

**АСЕНОВГРАД – ДЪЛБОК ИЗВОР**

#### **Квота на община Асеновград**

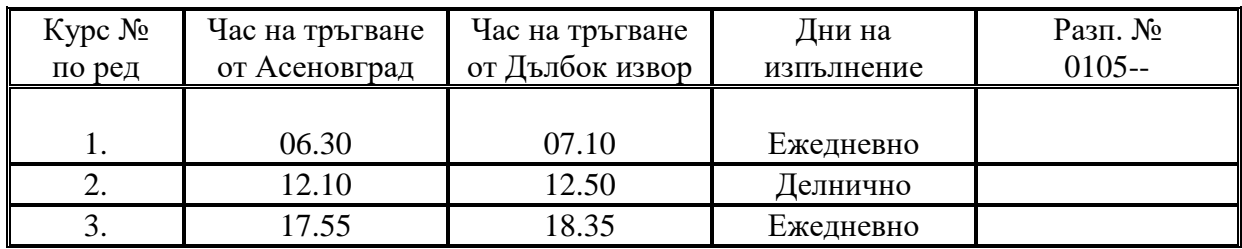

#### **АСЕНОВГРАД – ИСКРА Квота на община Асеновград**

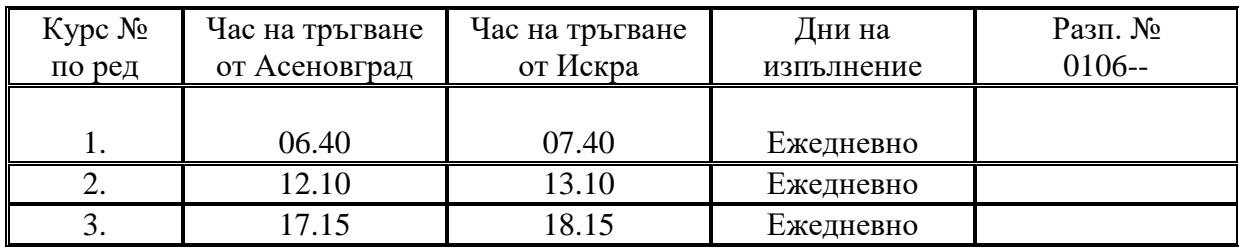

# **община АСЕНОВГРАД – община САДОВО**

#### **АСЕНОВГРАД – САДОВО /през Моминско/ Квота на община Асеновград**

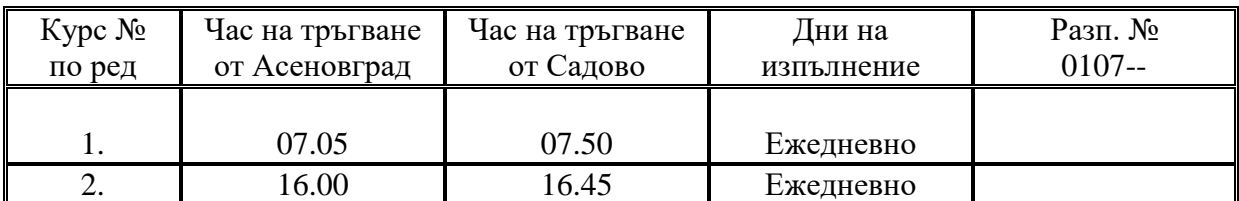

#### **АСЕНОВГРАД – САДОВО /през Болярци/ Квота на община Асеновград**

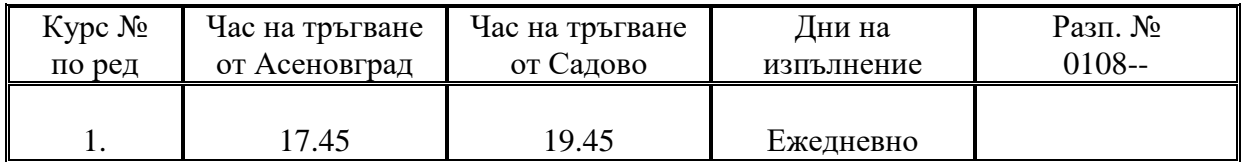

#### **АСЕНОВГРАД – ЧЕШНЕГИРОВО Квота на община Асеновград**

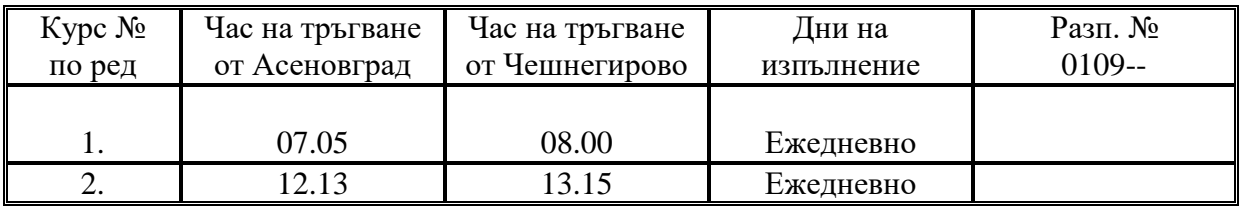

## **АСЕНОВГРАД – МИЛЕВО Квота на община Асеновград**

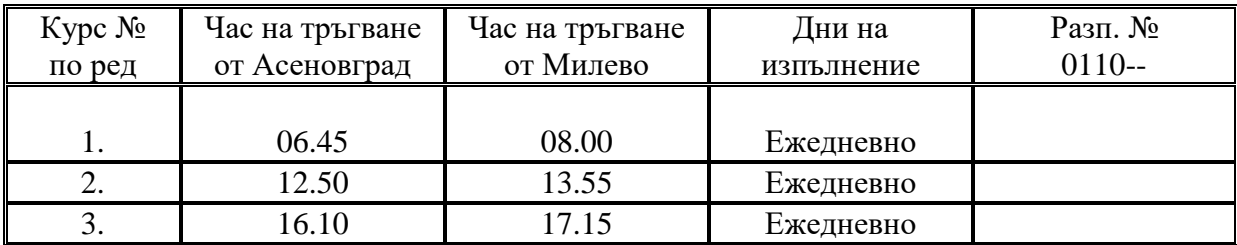

#### **АСЕНОВГРАД – БОЛЯРЦИ Квота на община Асеновград**

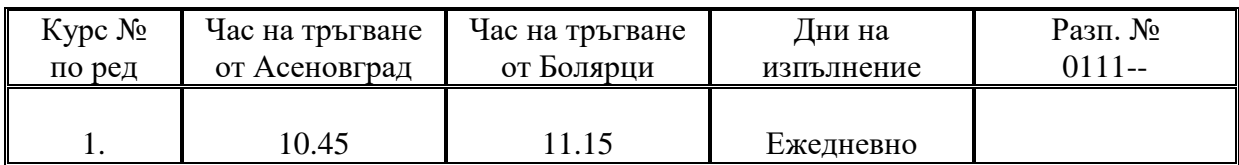

#### **АСЕНОВГРАД – АХМАТОВО Квота на община Садово**

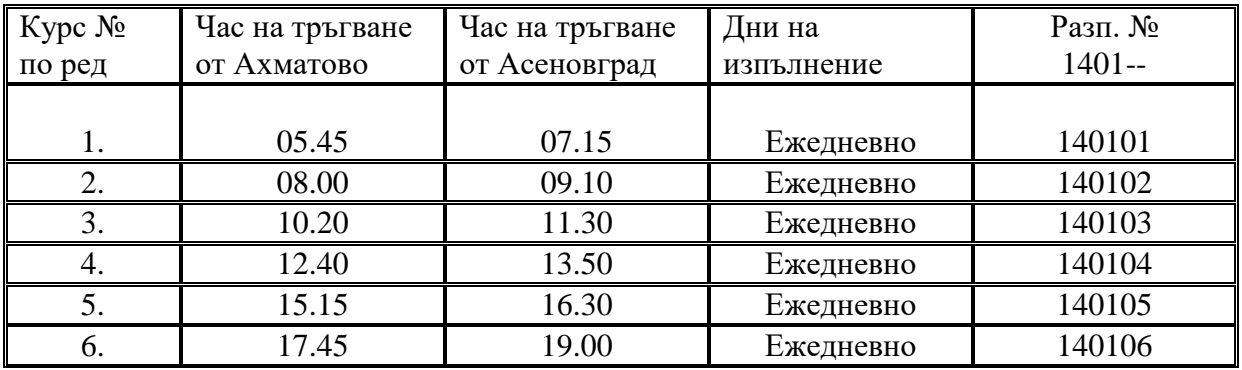

# **община КАРЛОВО – община БРЕЗОВО**

## **КАРЛОВО – СВЕЖЕН Квота на община Карлово**

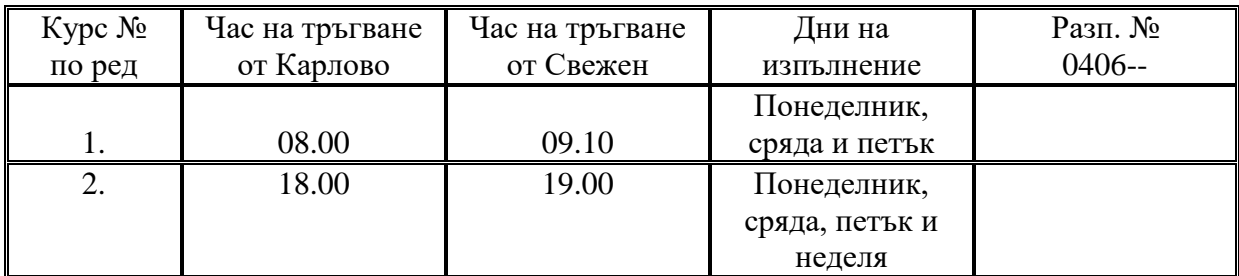

#### **КАРЛОВО – СВЕЖЕН Квота на община Брезово**

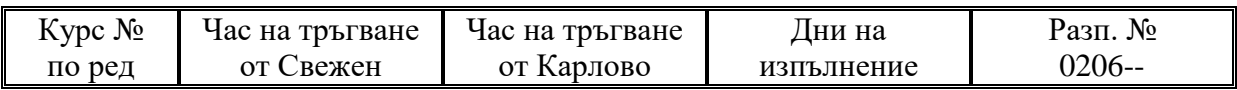

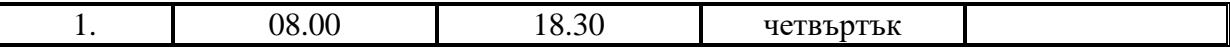

# **община КАРЛОВО – община СОПОТ**

## **КАРЛОВО - КЛИМЕНТ Квота на община Карлово**

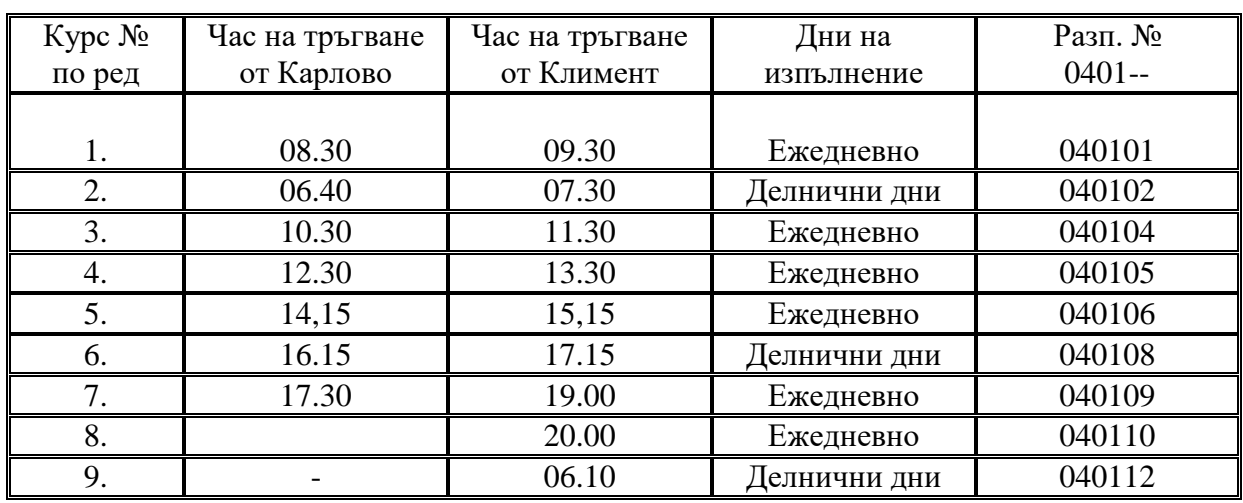

## **КАРЛОВО - СОПОТ Квота на община Карлово**

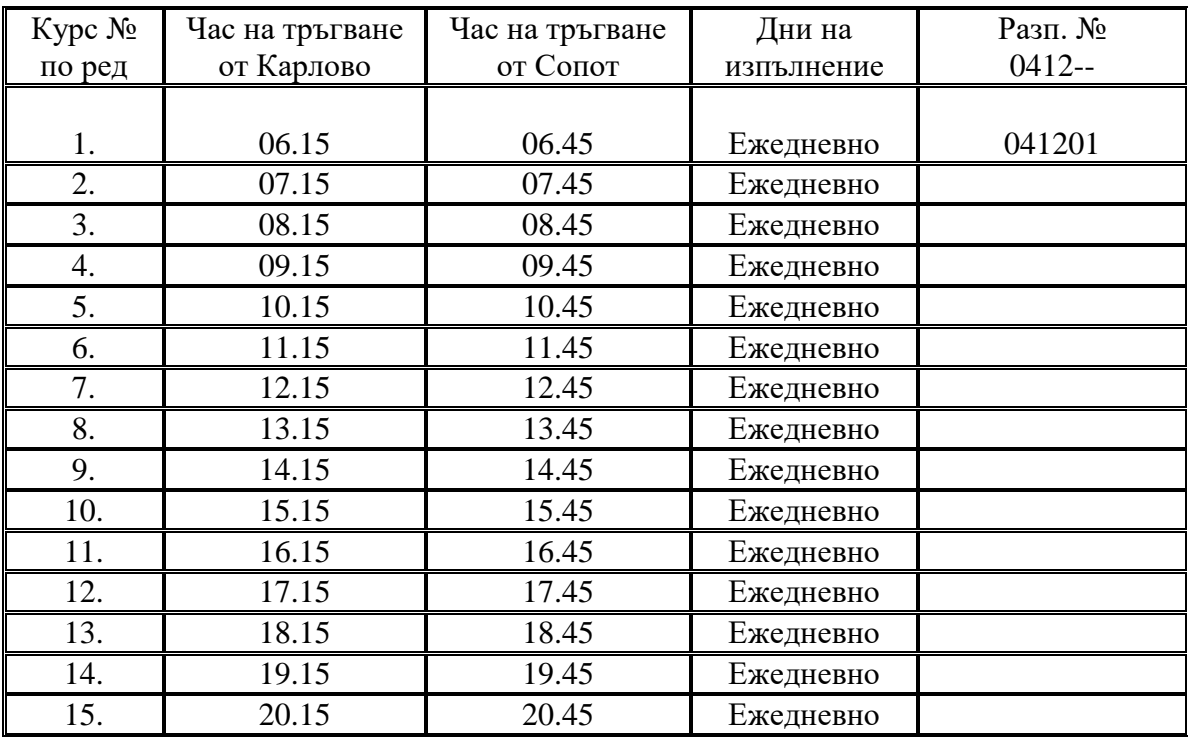

## **КАРЛОВО - СОПОТ Квота на община Сопот**

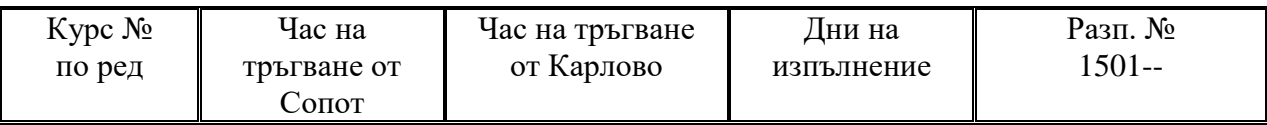

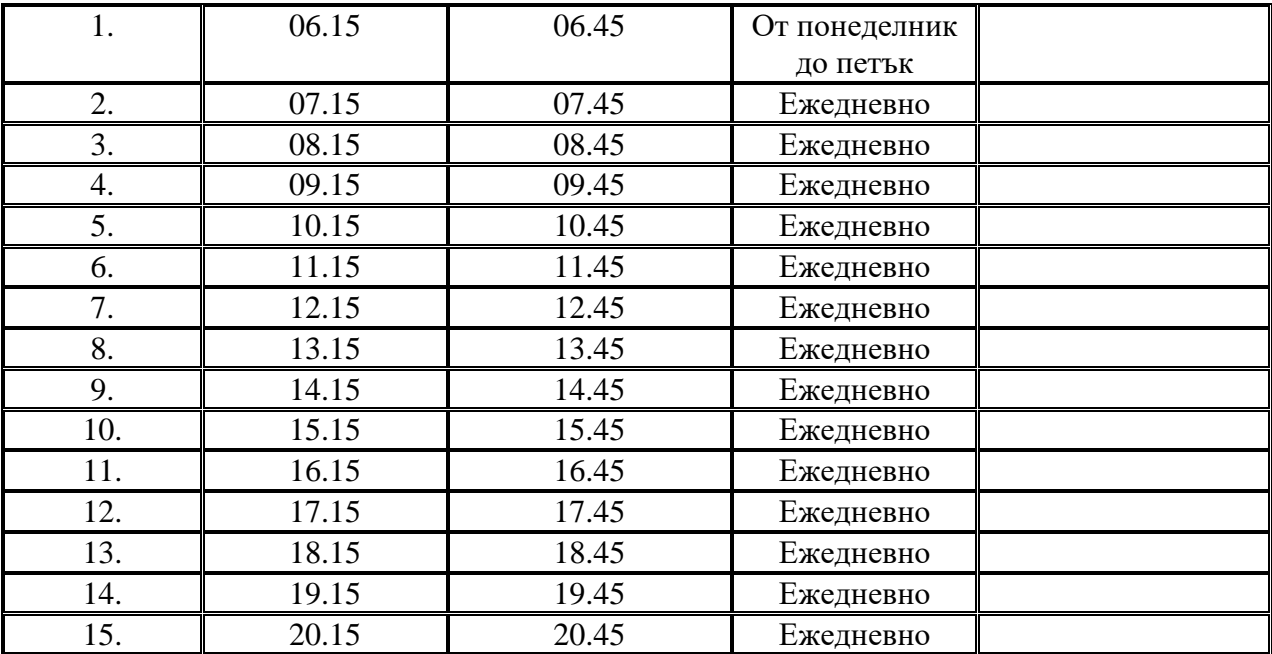

## **КАРЛОВО - АНЕВО Квота на община Карлово**

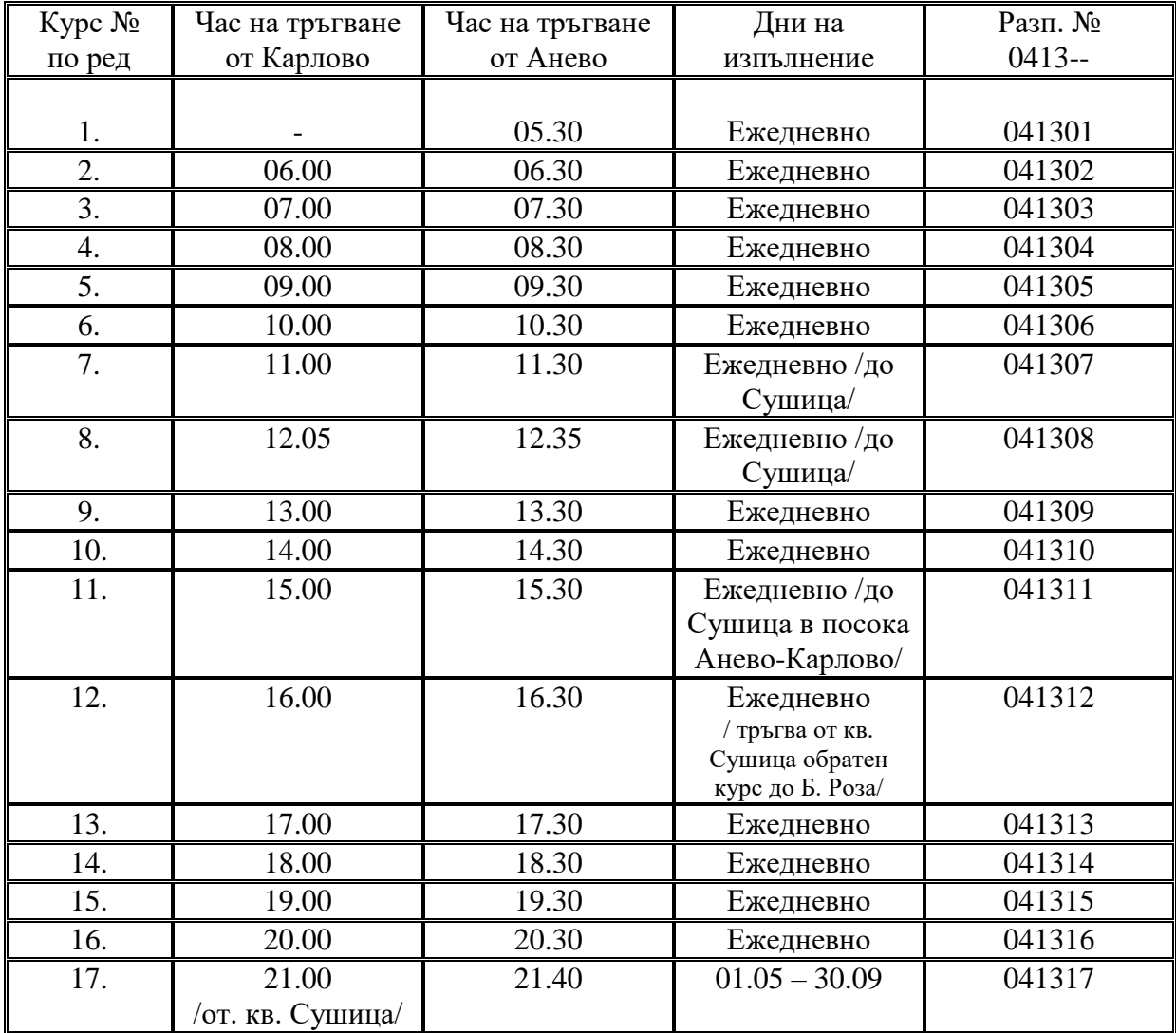

## **КАРЛОВО - АНЕВО Квота на община Сопот**

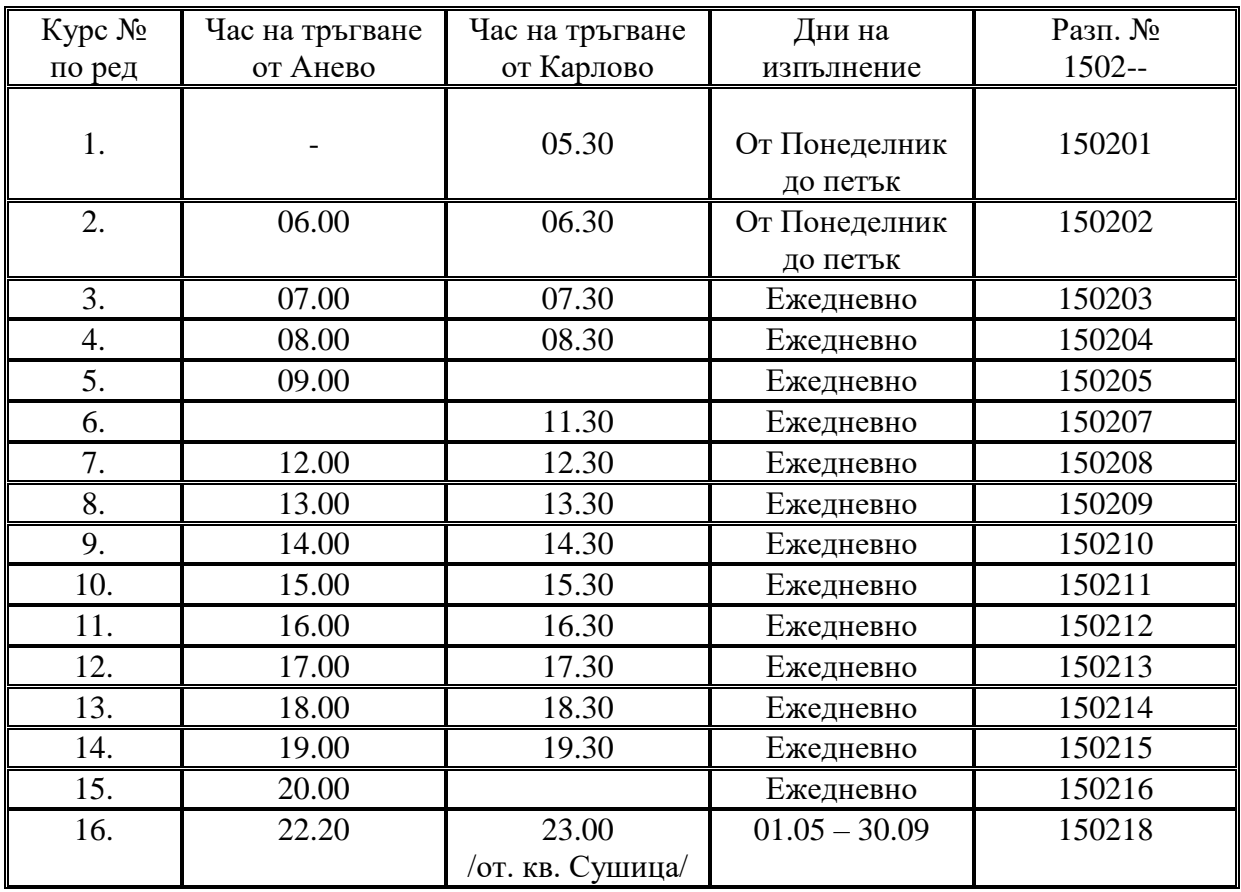

#### **КАРЛОВО – БАНЯ Квота на община Карлово**

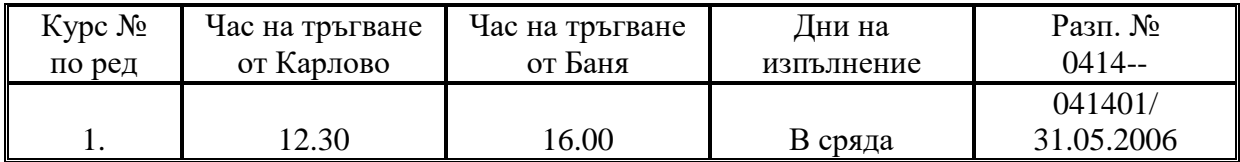

#### **КАРЛОВО – СЛАТИНА Квота на община Карлово**

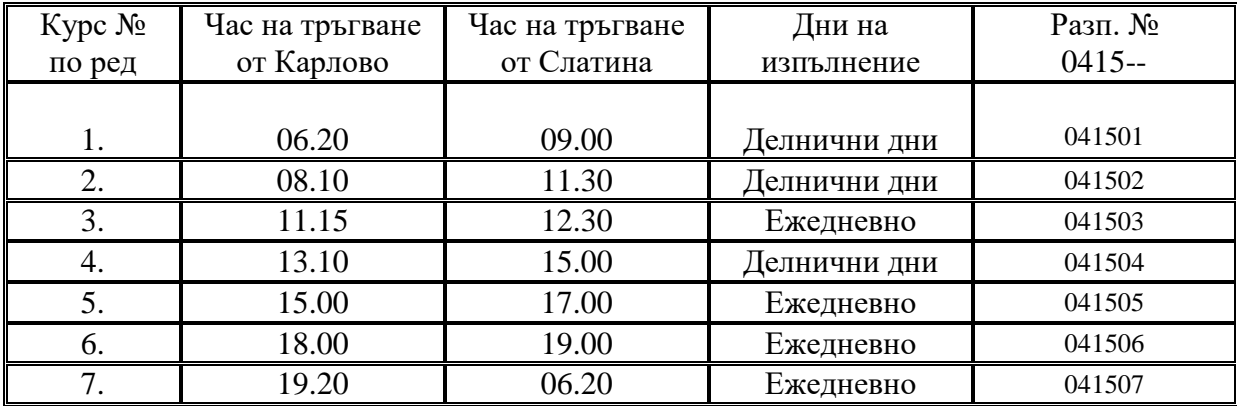

### **КАРЛОВО – СЛАТИНА /през Розино/ Квота на община Карлово**

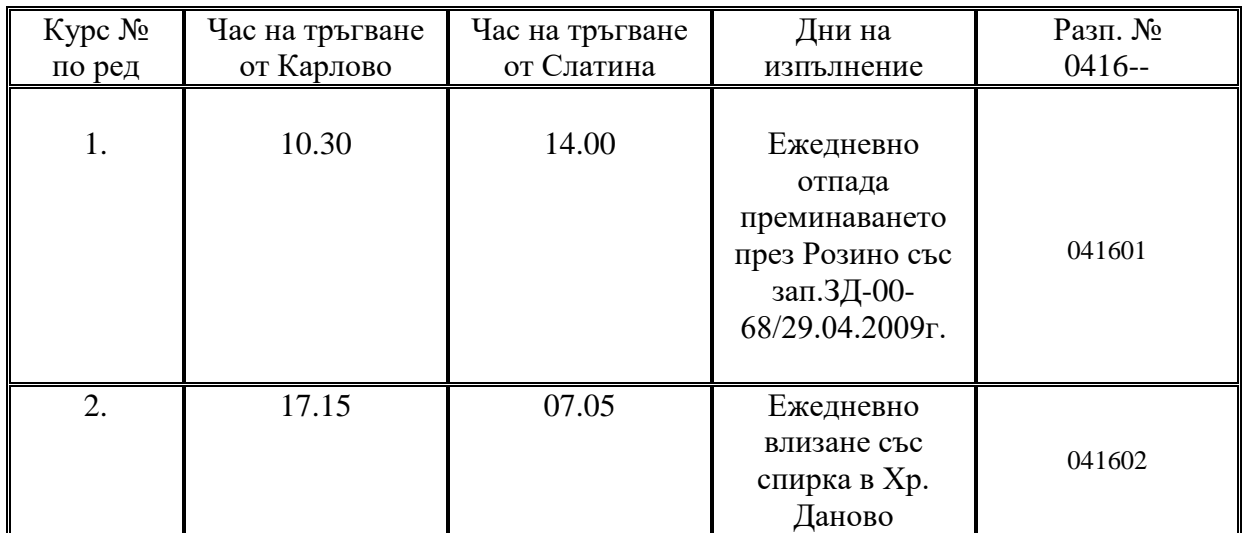

## **КАРЛОВО – ХРИСТО ДАНОВО Квота на община Карлово**

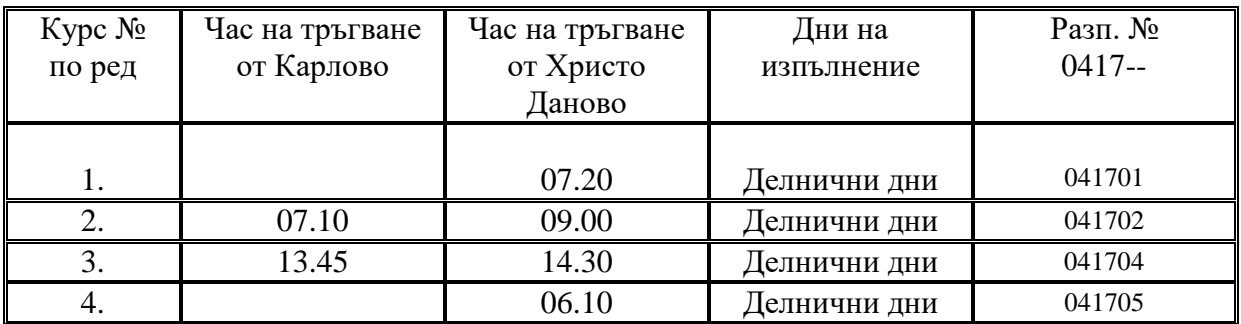

## **КАРЛОВО – КЛИСУРА Квота на община Карлово**

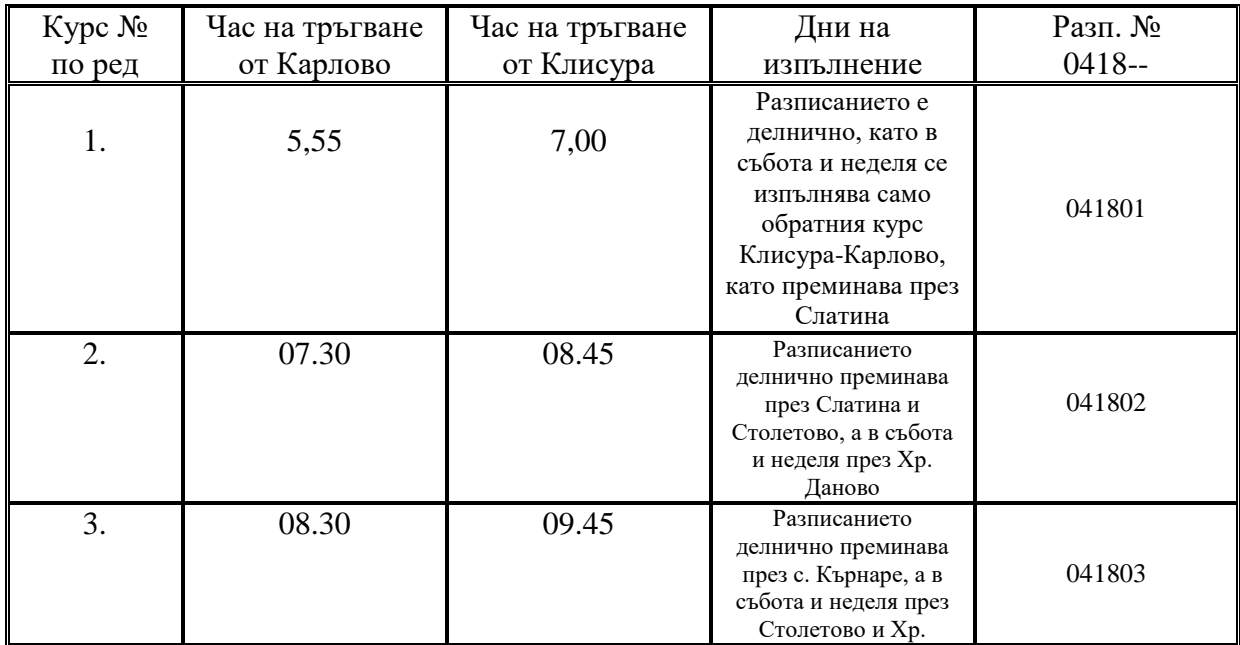

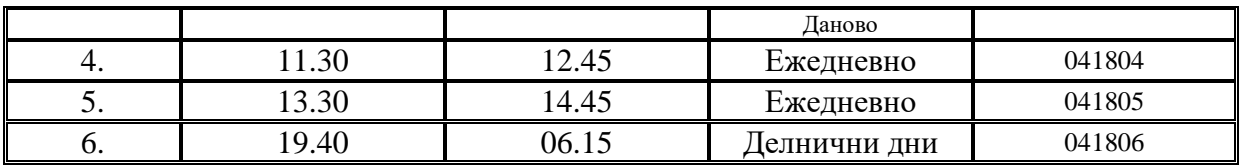

*.*

#### **КАРЛОВО – КЛИСУРА /през Христо Даново/ Квота на община Карлово**

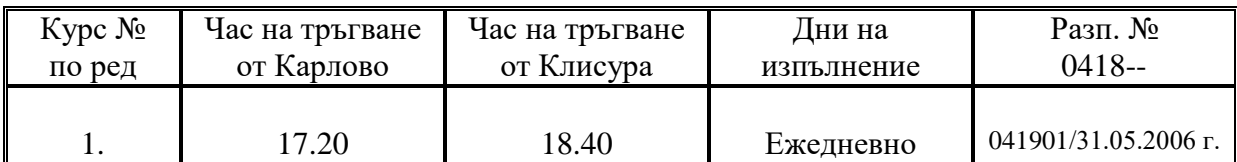

#### **КАРЛОВО – КЛИСУРА /през Столетово/ Квота на община Карлово**

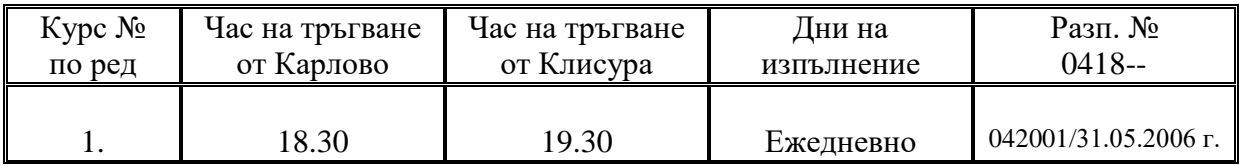

# **община КАРЛОВО – община ХИСАР**

#### **КАРЛОВО – КРАСНОВО Квота на община Карлово**

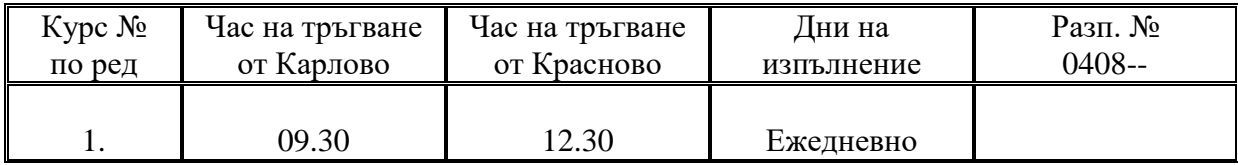

### **СОПОТ – СТАРОСЕЛ /през Мътеница/ Квота на община Хисар**

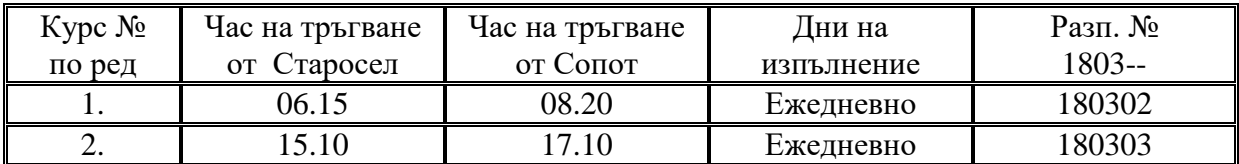

## **СОПОТ – СТАРОСЕЛ Квота на община Сопот**

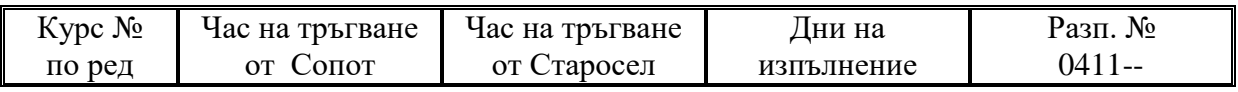

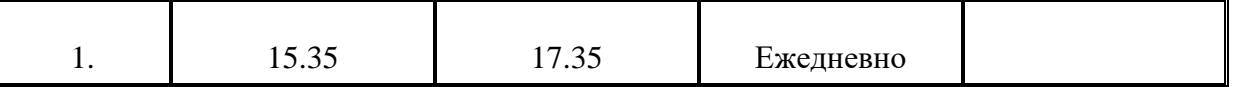

# **община АСЕНОВГРАД – община ЛЪКИ**

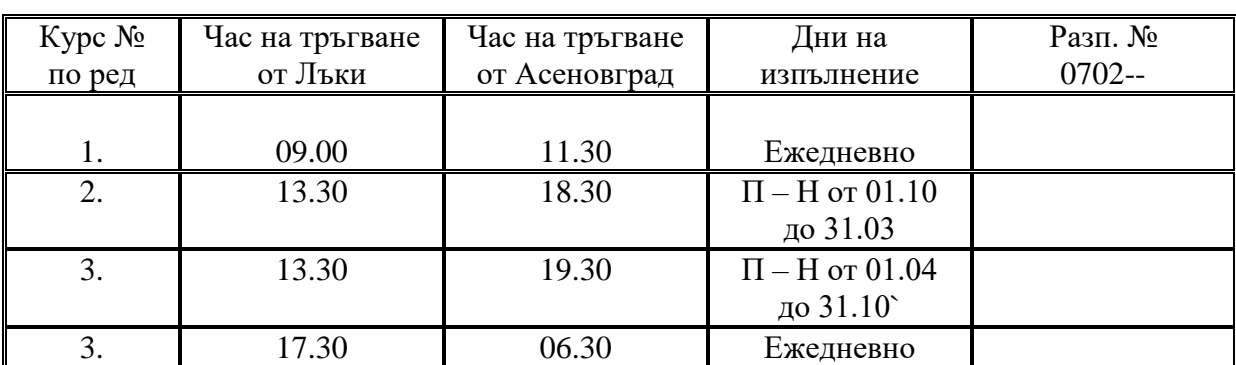

## **АСЕНОВГРАД – ЛЪКИ Квота на община Лъки**

# **община ПЕРУЩИЦА – община СТАМБОЛИЙСКИ**

## **ПЕРУЩИЦА – СТАМБОЛИЙСКИ Квота на община Перущица**

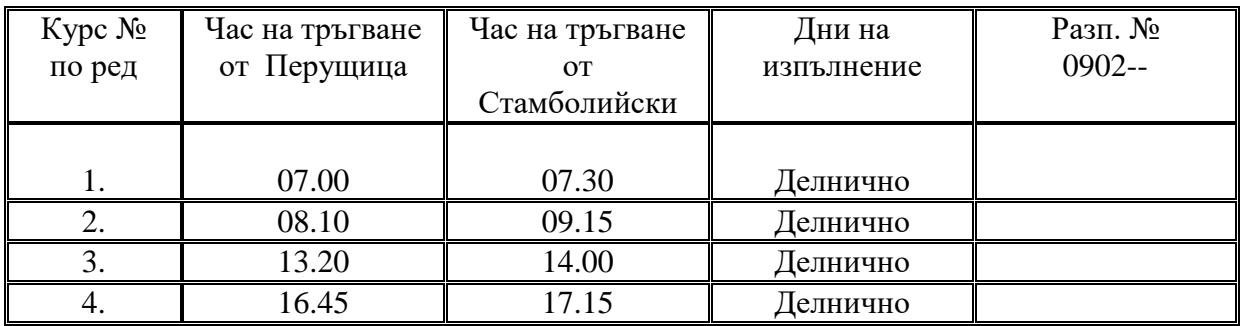

## **ПЕРУЩИЦА – СТАМБОЛИЙСКИ Квота на община Стамболийски**

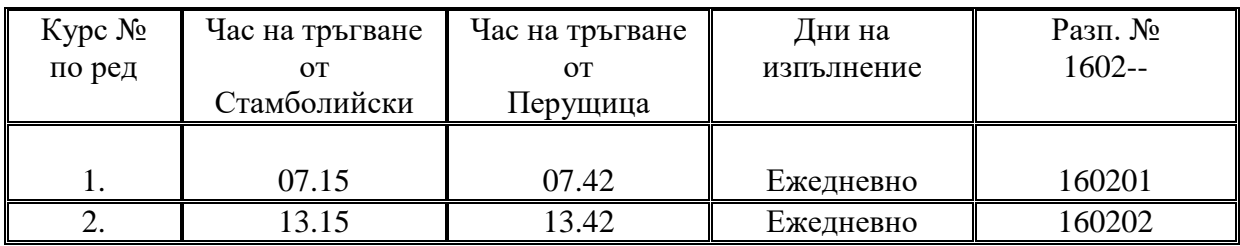

## **СТАМБОЛИЙСКИ – РОДОПИ Стамболийски-Цалапица Квота на община Стамболийски**

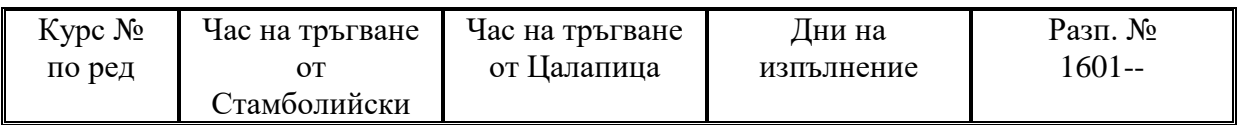

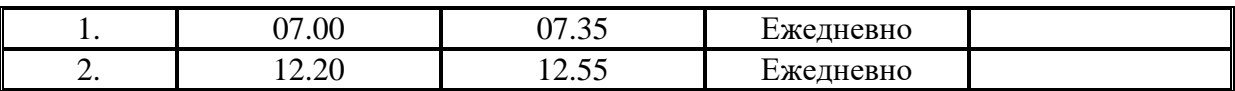

# **община ПЕРУЩИЦА – община РОДОПИ**

#### **ПЕРУЩИЦА – БРЕСТОВИЦА Квота на община Перущица**

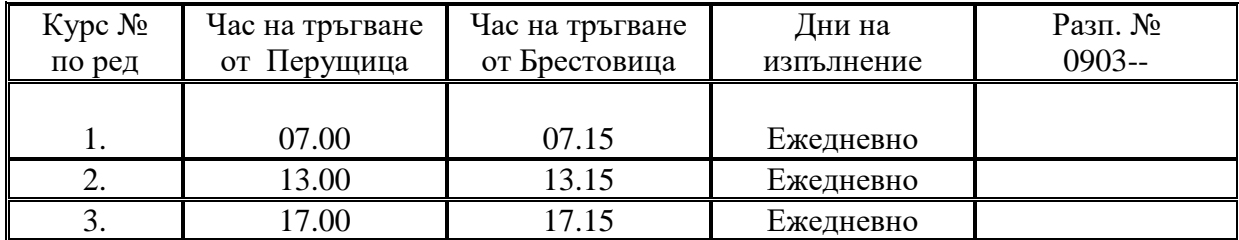

# **община КУКЛЕН – община АСЕНОВГРАД**

#### **КУКЛЕН – АСЕНОВГРАД Квота на община Куклен Изпълнява се ежедневно**

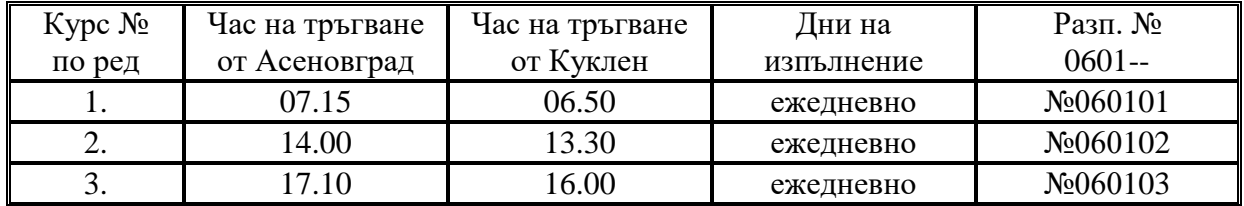